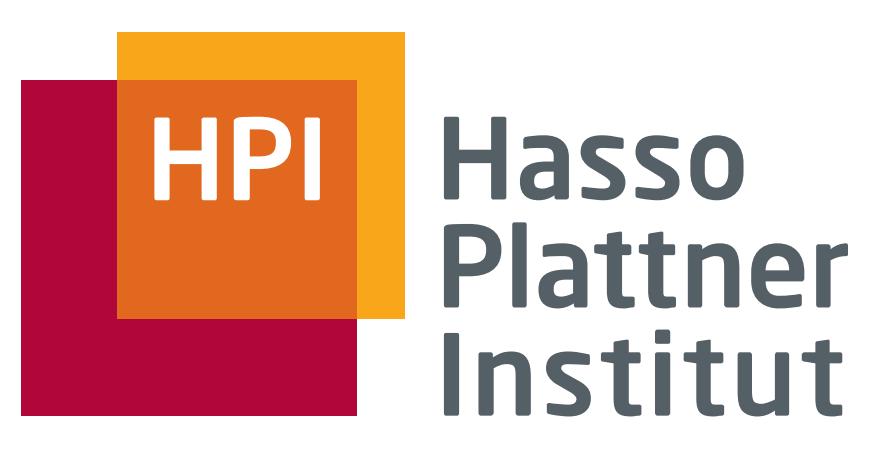

IT Systems Engineering | Universität Potsdam

Datenbanksysteme II Recovery (Kapitel 17)

7.7.2008 Felix Naumann

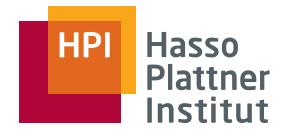

# Wdh: Fehlerklassifikation

- 1. Transaktionsfehler
	- □Führt zu Transaktionsabbruch
	- □ $\Box$  Fehler in der Anwendung (division by zero)
	- □ **abort** Befehl
	- □ Abbruch durch DBMS (Deadlock)
- 2. Systemfehler
	- □Absturz in DBMS, Betriebssystem, Hardware
	- □Daten im Hauptspeicher werden zerstört
- 3. Medienfehler
	- □Head-crash, Controller-Fehler, Katastrophe
	- □Daten auf Disk werden zerstört

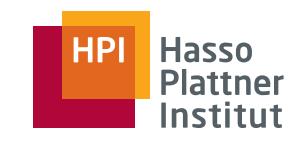

# Überblick

3

■ Fehlerarten

- Undo Logging
- Redo Logging
- Undo/Redo Logging
- Archivierung

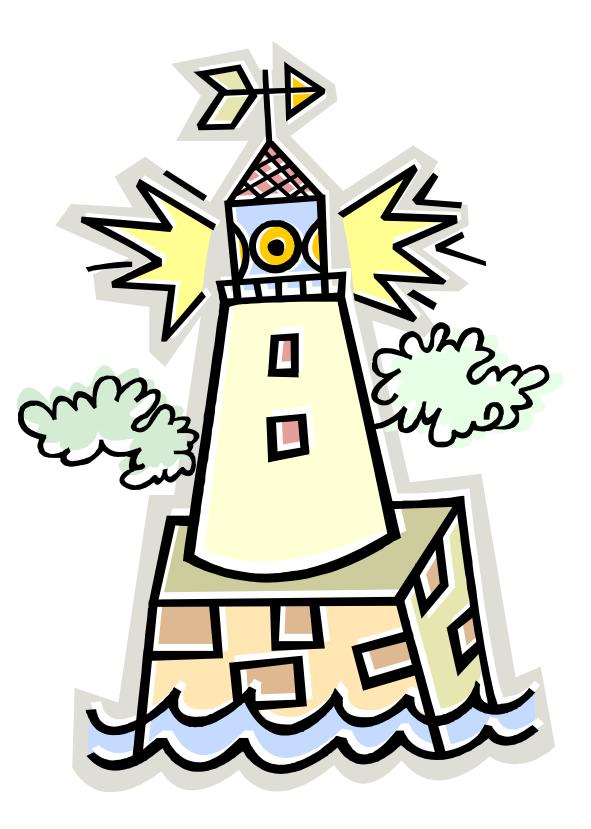

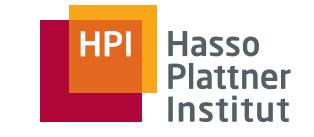

- Integrität der Datenbank trotz Fehler wiederherstellen
	- □ Systemfehler => Logging
	- □ Medienfehler => Archivierung
- Fehlerarten (etwas feiner)
	- □ Fehlerhaften Dateneingabe
	- □Medienfehler

4

- □ Katastrophe
- □ Systemfehler

■ Automatische Entdeckung im Allgemeinen nicht möglich

- □ Wie doch?
- Nebenbedingungen
	- □ Schlüssel und Fremdschlüssel
	- □ Datentypen
	- □ CHECK constraints
		- ◊ Anzahl Ziffern in Telefonnummer
		- ◊ Fester Wertebereich
- Trigger

5

- □ Z.B. zur Musterprüfung
- Nach erfolgter Eingabe: Datenreinigung

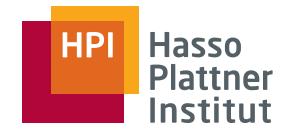

#### Medienfehler

■ Einfache Fehler

- □ Wenige Bit kaputt
- □ Parity Bits (siehe VL "Physische Speicherstrukturen")
- Schwerwiegende Fehler
	- □ Gesamte Festplatte unleserlich
	- □ Verschiedene RAID Stufen (siehe VL "Physische Speicherstrukturen")
	- □ Archivierung (später in dieser VL)
		- ◊ Auf DVD oder Magnetband
		- ◊ Periodisch erzeugt
		- $\diamond$  Aufbewahrung an anderem Ort
	- □ Verteilte Datenbanken
		- ◊ Parallele Datenhaltung an mehreren Sites

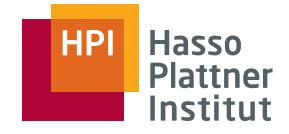

#### Katastrophe

- Explosion, Feuer, Flut, Vandalismus
- Alle Medien vollständig zerstört
- Abhilfe

- □ RAID hilft nicht mehr
- □Archivierung
- □ Verteilte Datenbanken

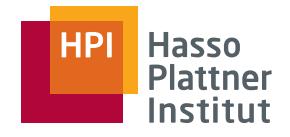

# Systemfehler

■ Transaktionen

- □ Haben während des Ablaufs einen Zustand
	- ◊ Werte für Variablen
	- ◊ Aktuelles Code-Stück
- □ Zustand im Hauptspeicher
- □ Zustand geht bei Systemfehler verloren
- Stromausfall
	- □ Zustand gelöscht
- Softwarefehler
	- □ Zustand überschrieben
- Abhilfe

 $\square$  Logging

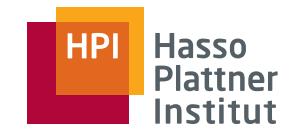

- Eine Transaktion ist eine Folge von Operationen (Aktionen), die die Datenbank von einem konsistenten Zustand in einen konsistenten (eventuell veränderten) Zustand überführt, wobei das ACID-Prinzip eingehalten werden muss.
- Wdh.: Was war ACID?
- Aspekte:

- □ Semantische Integrität: Korrekter (konsistenter) DB-Zustand nach Ende der Transaktion
- □ Ablaufintegrität: Fehler durch "gleichzeitigen" Zugriff mehrerer Benutzer auf dieselben Daten vermeiden

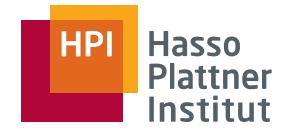

#### Transaktionen

■ Bisher aus Sicht des Entwicklers

- □Einzelne SQL Befehle sind Transaktionen
- □Embedded SQL: Folge von SQL Befehlen
	- ◆ COMMIT bzw. ROLLBACK am Ende
- Atomarität gilt.
- Nun aus Sicht des Transaktionsmanager
	- □ Verantwortlich für korrekten Ablauf der Transaktion
	- □Gibt Meldungen an den Log Manager
	- □Nebenläufigkeit / Scheduling
	- □Muss Atomarität gewährleisten

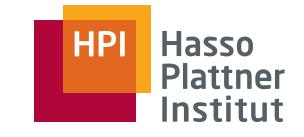

### Transaktions- und Log-Manager

11

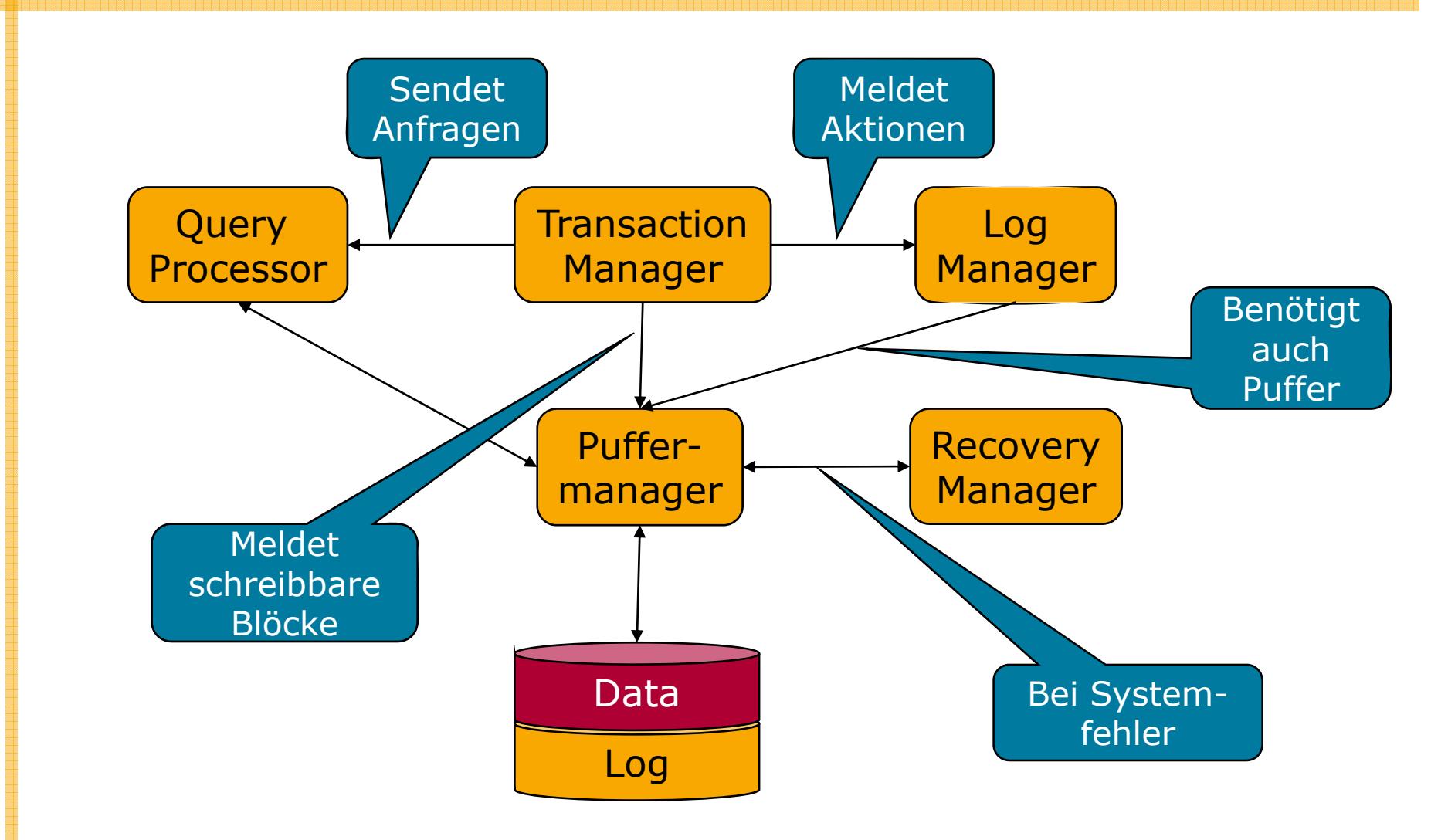

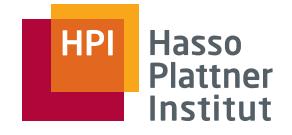

# Ausführung von Transaktionen

- Datenbank besteht aus "Elementen"
	- □Definition von "Element" je nach DBMS
		- ◊ Ganze Relationen
		- ◊ Blöcke
		- ◊ Tupel
- Datenbank hat Zustand: Wert für jedes Element
	- □ Konsistent bzw. inkonsistent
	- □ Konsistent = Alle expliziten und impliziten Nebenbedingungen sind erfüllt
		- ◊ Implizit: Trigger, Transaktionen, etc.
- Annahme der Korrektheit: Wenn eine Transaktion isoliert und ohne Systemfehler auf einer konsistenten Datenbank ausgeführt wird, ist die Datenbank nach der Transaktion wiederum konsistent
	- $\Box$  Das "C" in ACID

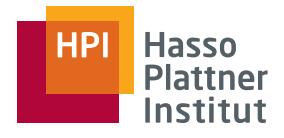

## Verlauf einer Transaktion

- Adressräume
	- □ Blocks auf Disk mit Datenbankelementen
	- □ Virtueller oder Hauptspeicher
		- ◊ Puffermanager (*buffer manager* )
	- □ Lokaler Adressraum der Transaktion
- Vorgehen einer Transaktion
	- 1. Anfordern eines Datenbankelements beim Puffermanager
	- 2. Puffermanager holt gegebenenfalls Element von Disk
	- 3. Element wird in lokalen Adressraum der Transaktion geholt
	- 4. Gegebenenfalls wird in dem Adressraum neues/verändertes Element erzeugt.
	- 5. Rückgabe des neuen Elements an Puffermanager
	- 6. Irgendwann: Puffermanager schreibt Element auf Disk
- Widerstandfähigkeit: Häufiges Schreiben auf Disk
- Effizienz: Seltenes Schreiben auf Disk

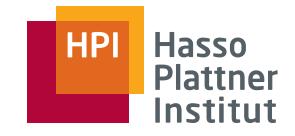

### Operationen

- ■Bewegen von Elementen zwischen Adressräumen
- ■**INPUT(X)**

- □ Kopiert **<sup>X</sup>** von Disk in Puffer
- □ Ausgeführt von Puffermanager
- **READ(X t) READ(X,** 
	- □Kopiert **<sup>X</sup>** von Puffer in Transaktionsadressraum
	- □ **t** ist lokale Variable
	- □Ausgeführt von Transaktion
- **WRITE(X, t)**
	- □Kopiert Wert von **<sup>t</sup>** auf Element **<sup>X</sup>** im Puffer
	- □ Ausgeführt von Transaktion
- **OUTPUT(X)**
	- □Kopiert Block mit **<sup>X</sup>** von Puffer auf Disk
	- □Ausgeführt von Puffermanager
- Annahme: Ein Element passt immer in einen Block
	- □ Falls nicht zutreffend: Aufteilen von Elementen in einzelne Blöcke
	- □ Sorgfältig sein: Immer alle Blöcke schreiben

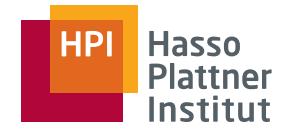

#### Operationen – Beispiel

■ Zwei Datenbankelemente: A und B

- $\textcolor{orange}\Box$  Nebenbedingung: A = B
- □ Realistischere Nebenbedingungen:
	- ◊ Verkaufte Flüge < 110% der Sitzplätze
	- $\diamond$  Summe der Kontostände = Gesamtguthaben

#### ■ Transaktion T

- □ A := A · 2
- □ B := B · 2
- T ist in sich konsistent

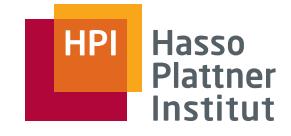

#### Operationen – Beispiel

16

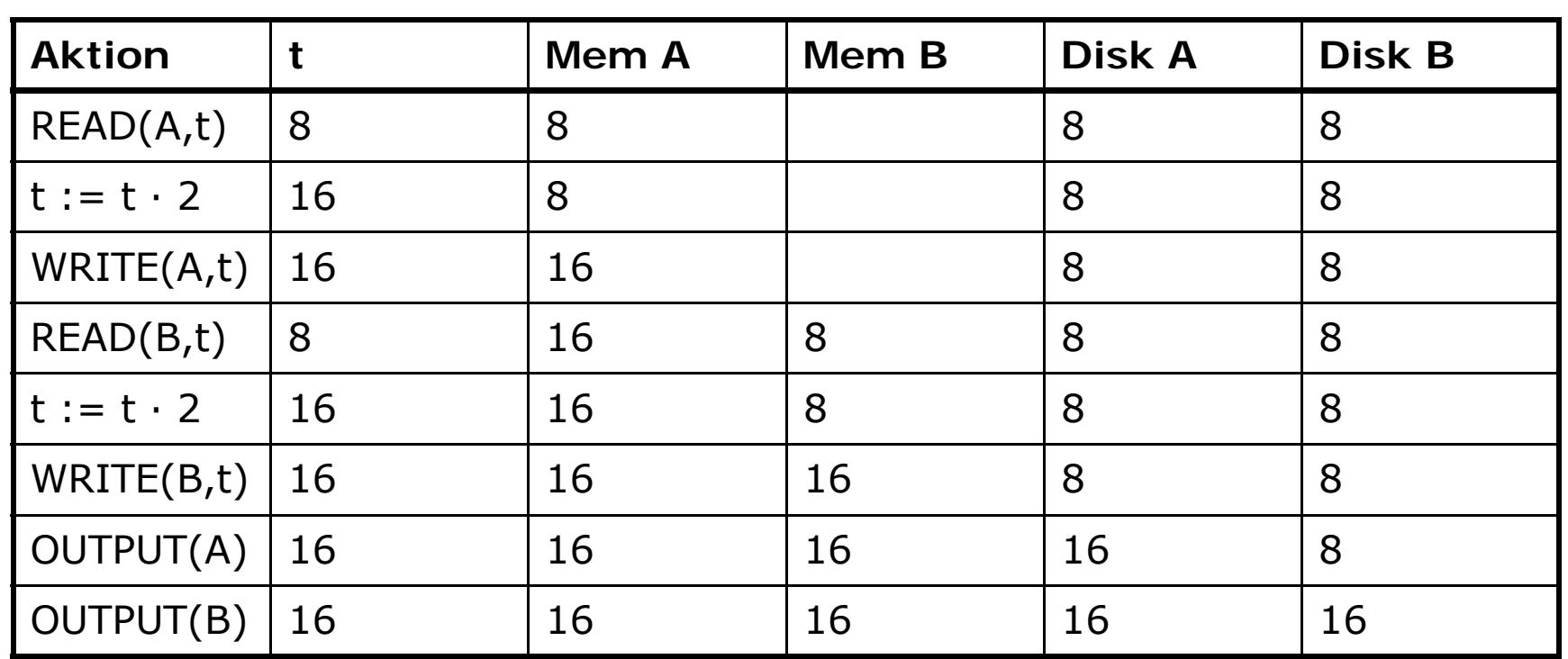

- Wo darf ein Systemfehler geschehen?
- Wo darf kein Systemfehler geschehen?

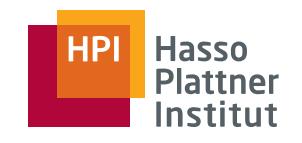

### Überblick

17

■ Fehlerarten

- Undo Logging
- Redo Logging
- Undo/Redo Logging
- Archivierung

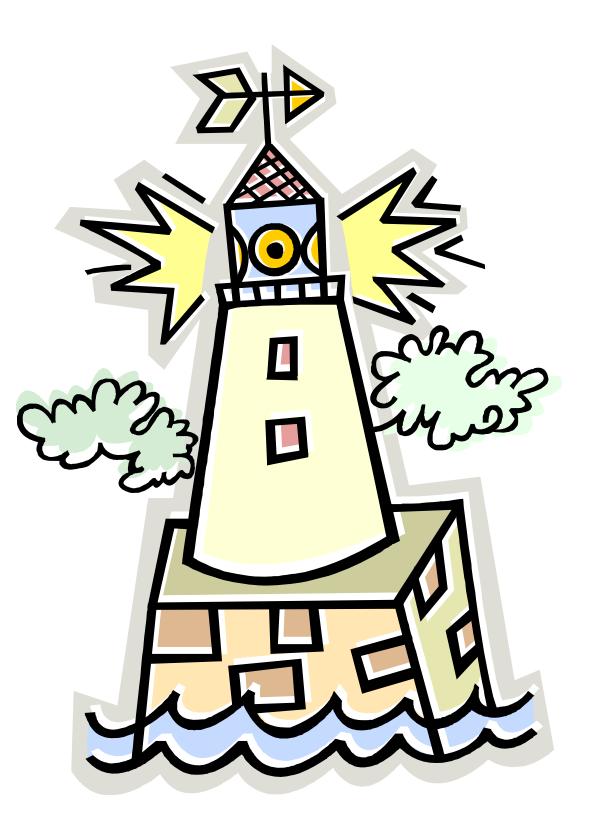

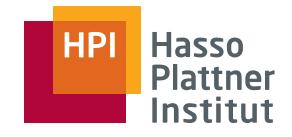

18

- Ziel: Atomarität der Transaktionen
- Log = Folge von "log records" (Log-Datensätze)
- Aktionen verschiedener Transaktionen können sich überlappen.
	- □ Deshalb: Nicht erst am Ende der Transaktion die gesammelten Aktionen loggen.
- Systemfehler: Log zur Rekonstruktion eines konsistenten Zustandes verwenden
- Medienfehler: Log und Archiv verwenden
- Allgemein
	- □ Einige Transaktionen müssen wiederholt werden (redo).
	- □ Einige Transaktionen müssen rückgängig gemacht werden (undo).
- Jetzt: Undo-logging
	- □ Falls nicht absolut sicher ist, dass das Ergebnis einer Transaktion vollständig auf Disk geschrieben wurde: Undo!
	- □ Nur undo, kein redo

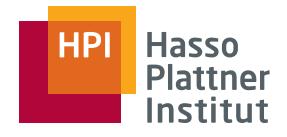

### Log Datensätze

- 9  **Logdatei: Append-only** 
	- Log-Manager speichert jedes wichtige Ereignis.
	- Logdatei ebenfalls in Blöcke organisiert
		- □ Zunächst im Hauptspeicher
		- □ Dann Schreiben auf Disk
		- □ Dies verkompliziert logging weiter!
	- Verschiedene Log-Datensätze
		- □ <START T> Transaktion T hat begonnen.
		- □ <COMMIT T> Transaktion T ist beendet und wird nichts mehr ändern.
			- ◊ Allgemein: Änderungen sind noch nicht unbedingt auf Disk (je nach Puffermanager Strategie).
			- ◊ Undo-logging verlangt dies jedoch.
		- □ <ABORT T> Transaktion T ist abgebrochen.
			- $\diamond$  Transaction-Manager muss sicherstellen, dass T keinen Effekt auf Disk hat.
		- □ <T, X, v> Update: Transaktion T hat X verändert; <u>alter</u> X-Wert ist v
			- $\diamond$  Speziell für Undo-Logging: Neuer Wert nicht benötigt
			- ◊ Wird nach einem WRITE geschrieben (nicht erst nach einem OUTPUT) ● Warum?

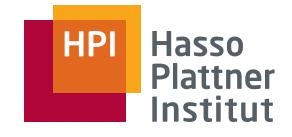

# Regeln des Undo-Logging

- ■ U1: Falls Transaktion T Element X verändert, muss <T, X, v> auf Disk geschrieben sein BEVOR neuer Wert von X auf Disk geschrieben wird.
	- $\Box$ Puffermanager muss aufpassen.
- U2: Falls eine Transaktion committed: <COMMIT T> darf erst ins Log geschrieben werden NACHDEM alle veränderten Elemente auf Disk geschrieben wurden.
	- □Puffermanager muss aufpassen.
- Es ergibt sich folgende Abfolge:
	- 1. Log-Datensatz für veränderte Elemente schreiben
	- 2. Elemente selbst schreiben
	- 3. COMMIT Log-Datensatz schreiben
	- $\Box$ 1. und 2. separat für jedes Element!

# Undo-Logging –Ursprünge

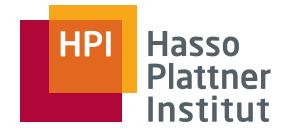

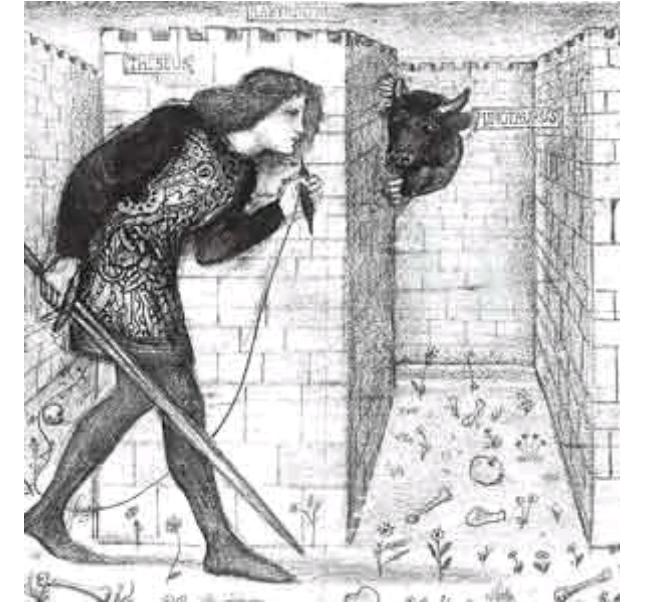

http://www.mlahanas.de/Greeks/Mythology/Labyrinth.html

Folienmaster | Max Mustermann | 7. Oktober 2007

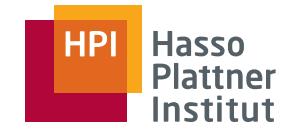

### Log-Manager

22

- Log-Manager: *Flush-log* Befehl weist Puffermanager an, alle Log-Blöcke auf Disk zu schreiben.
- Transaktionsmanager: OUTPUT Befehl weist Puffermanager an, Element auf Disk zu schreiben.
- Größe eines Update-Datensatzes im Log?
	- $\Box$  Insbesondere falls Element = Block: Update-Datensatz kann größer als Block werden
	- □ Aber: Komprimierte Darstellung: Nur Änderungen
		- ◊ Z.B. nur auf einem Attribut

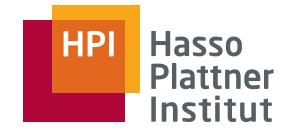

#### Undo-Logging – Beispiel

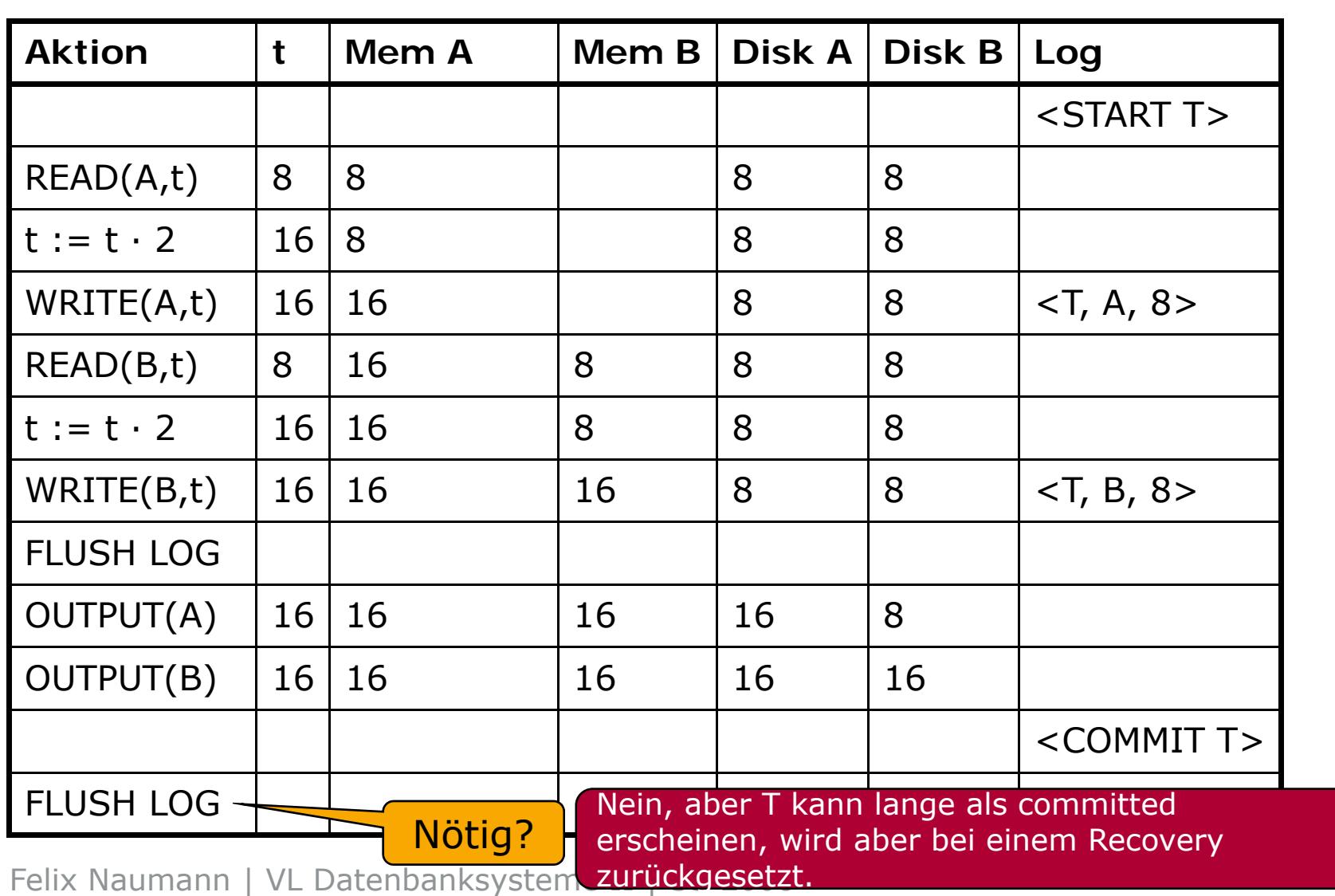

24

- Viele Transaktionen schreiben gleichzeitig ins Log.
- FLUSH LOG wird immer wieder ausgeführt.
	- □ Auch durch fremde Transaktionen
	- □ Schlimm?
	- □ Nur <COMMIT T> darf nicht frühzeitig geschrieben werden.
		- ◊ Kann aber nicht passieren, da erst spät genug im Log
- Problem: Zwei Transaktionen fassen Tupel auf gleichem Block an.
	- □ Transaktion T1 führt OUTPUT durch bevor T2s Log-Datensätze geflushed werden

□ Lösung?

◊ Block als Granularität von Sperrprotokollen

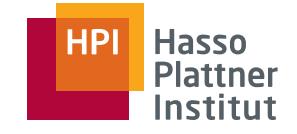

# Recovery mittels Undo-Logging

25

- Problem: Systemfehler mitten während Transaktionen
	- □ Atomarität nicht erfüllt
	- □ Datenbank nicht in konsistentem Zustand
	- □ Recovery Manager muss helfen
- Zunächst: Naiver Ansatz ganzes Log betrachten
- Später: Checkpointing Nur Log nach einem Checkpoint betrachten
- Aufteilung aller Transaktionen
	- □ "Committed" falls <COMMIT T> vorhanden
	- □ ,,Uncommitted" sonst (<START T> ohne <COMMIT T>)

◆ Undo nötig!

- ◊ Verwendung der Update-Datensätze im Log
- Schreibe alten Wert v für Element X gemäß Update-Datensatz.
	- □ Egal was aktueller Wert ist

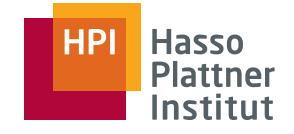

# Recovery mittels Undo-Logging

26

- Probleme:
	- □Mehrere uncommitted Transaktionen
	- □ Mehrere uncommitted Transaktionen haben X verändert.

■ Lösung

- □ Log-Datei von Ende nach Anfang durchgehen
	- $\diamond$  Umgekehrt chronologisch
- □Jüngste Werte zuerst
- ■ Beim Wandern zurück
	- □Merke alle Transaktionen mit COMMIT oder ABORT
	- □ Bei Update-Datensatz <T, X, v>
		- ◊ Falls für T ein COMMIT oder ABORT vorhanden: Tue nichts
		- ◊ Falls nicht: Schreibe v auf X

■ Am Ende

- 1. <ABORT X> für alle uncommitted Transaktionen in Log schreiben
- 2. FLUSH LOG

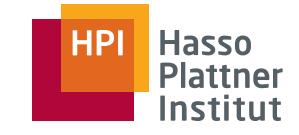

**Crash** 

27

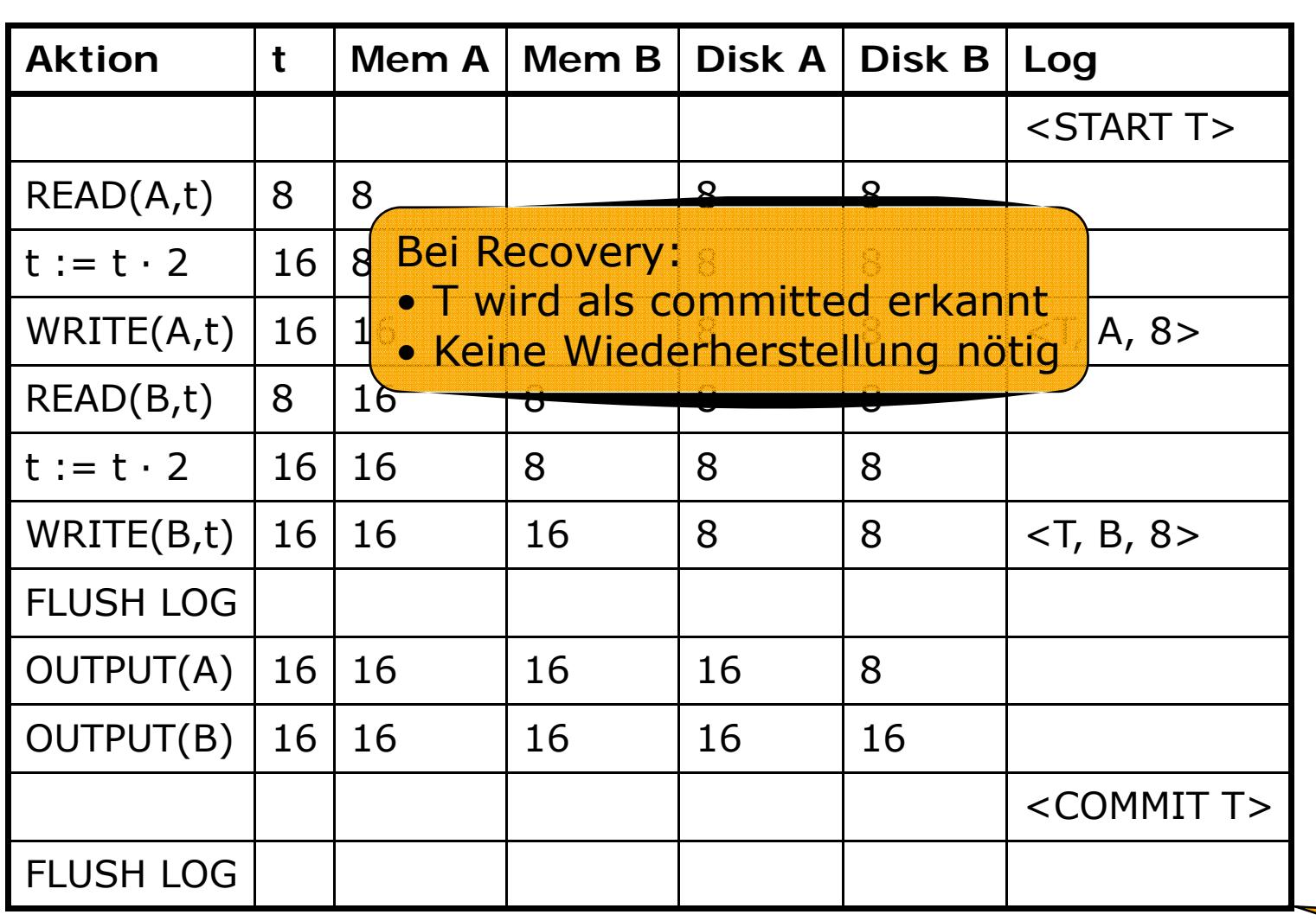

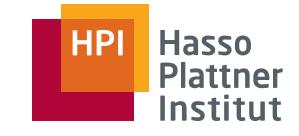

28

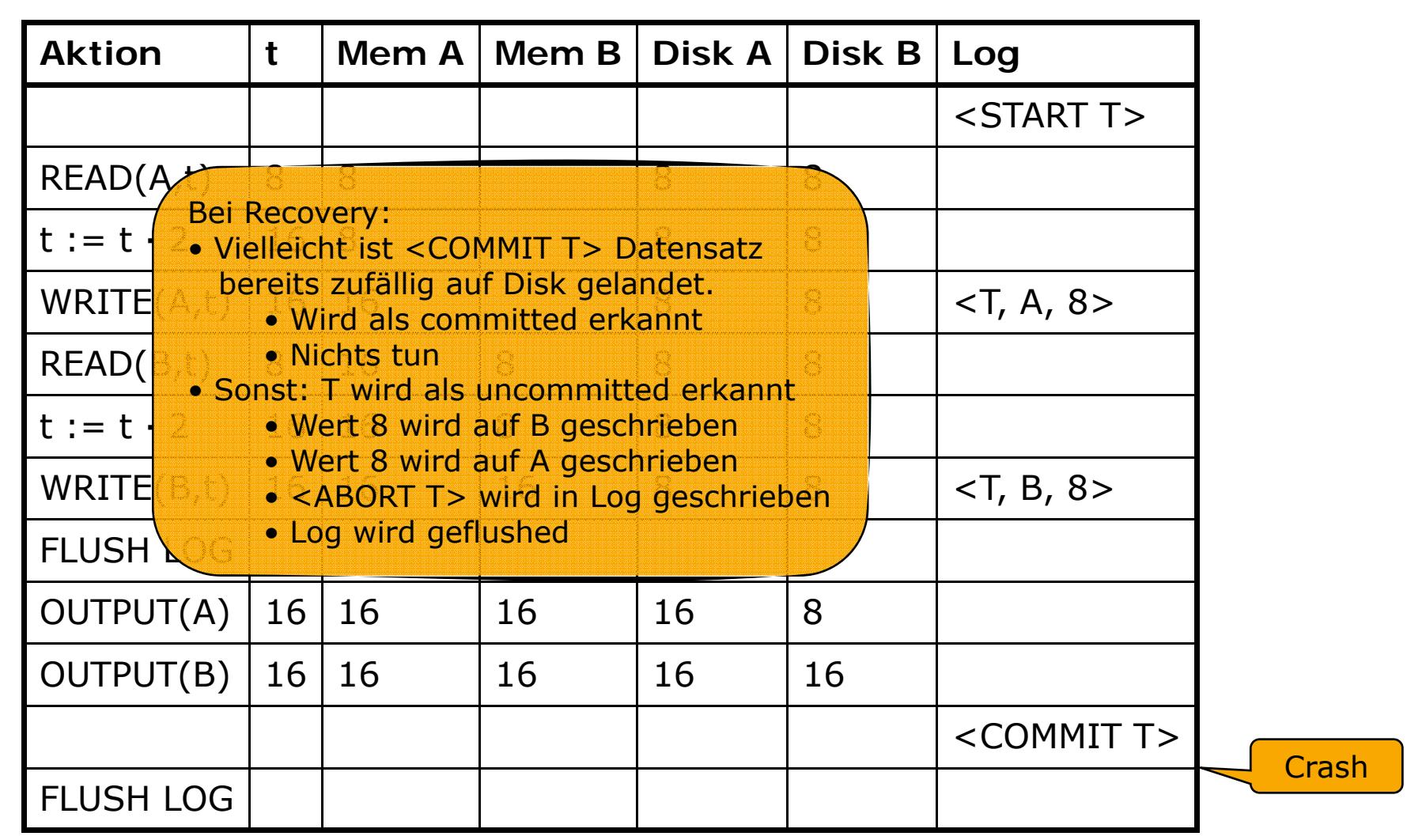

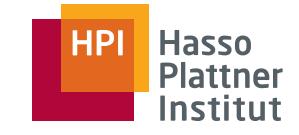

29

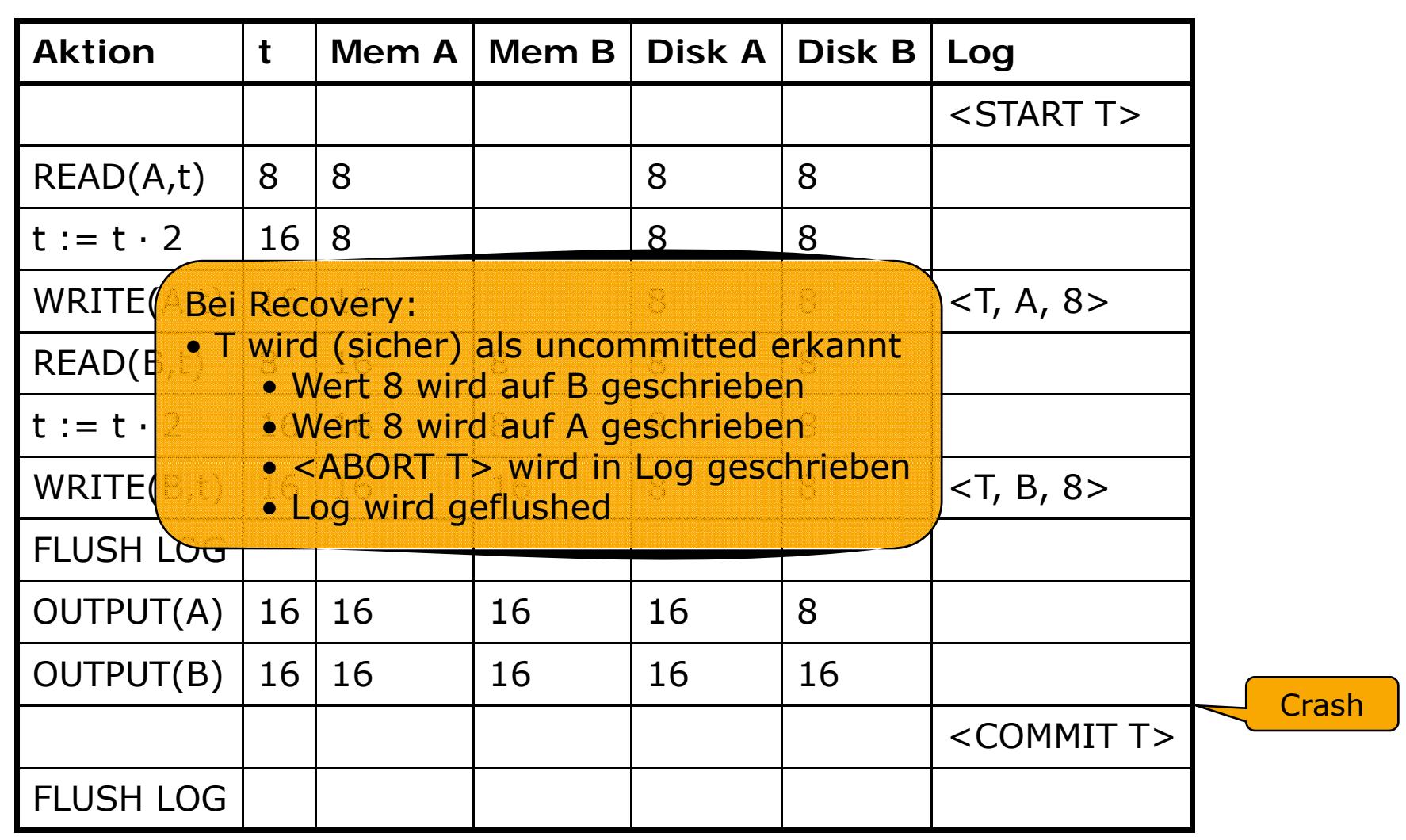

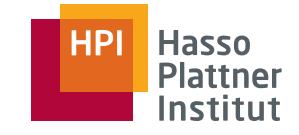

30

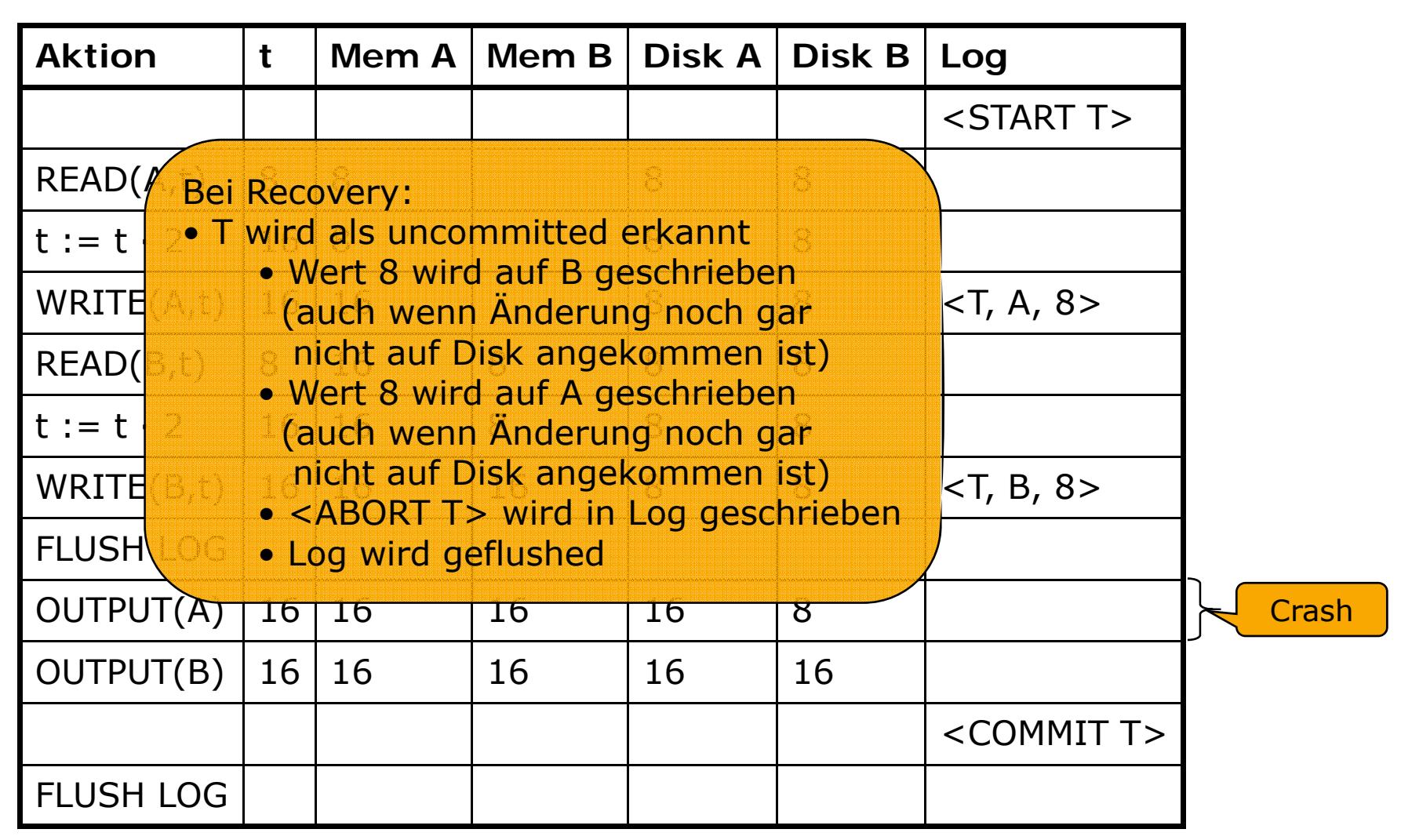

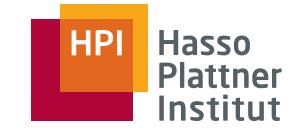

31

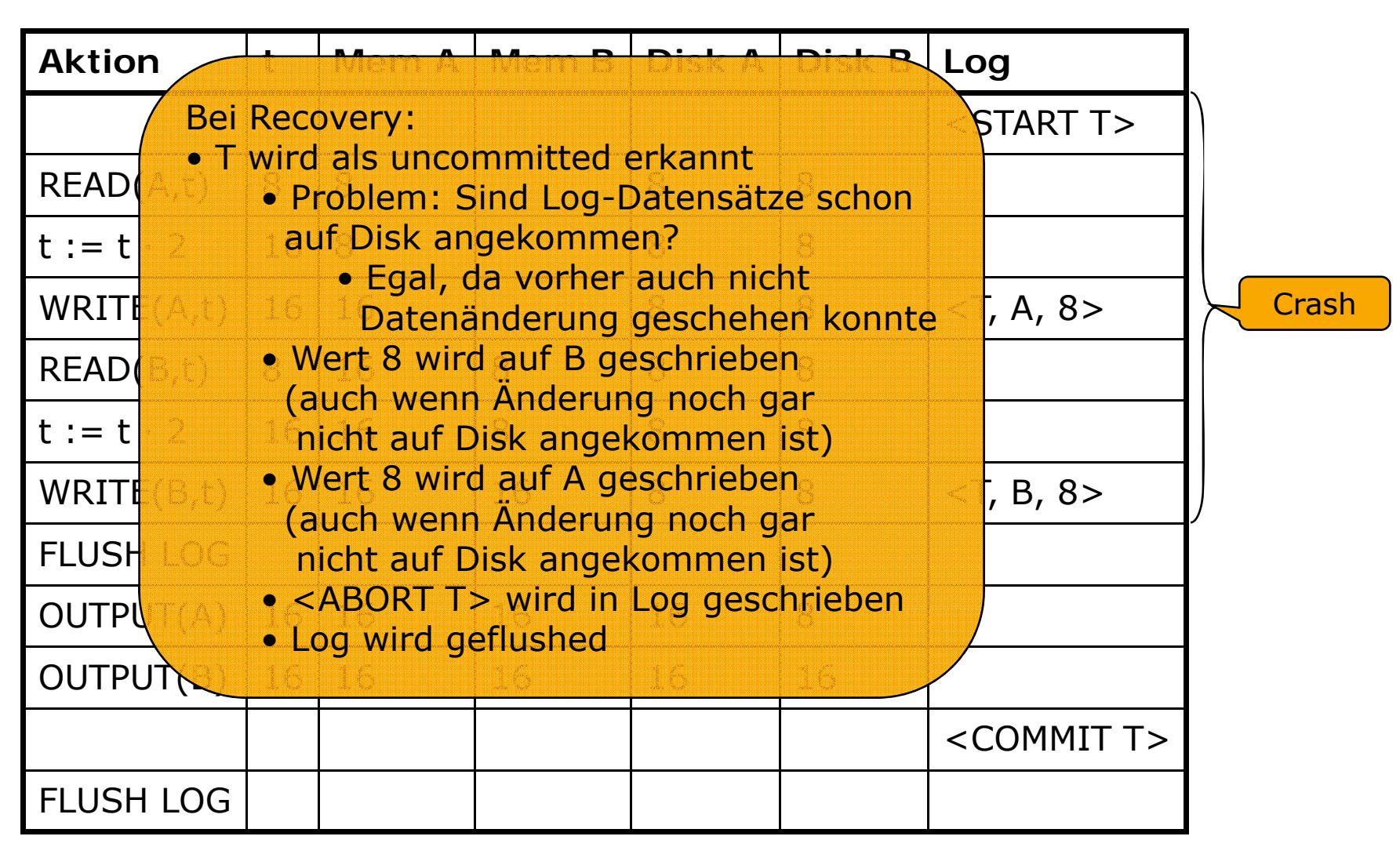

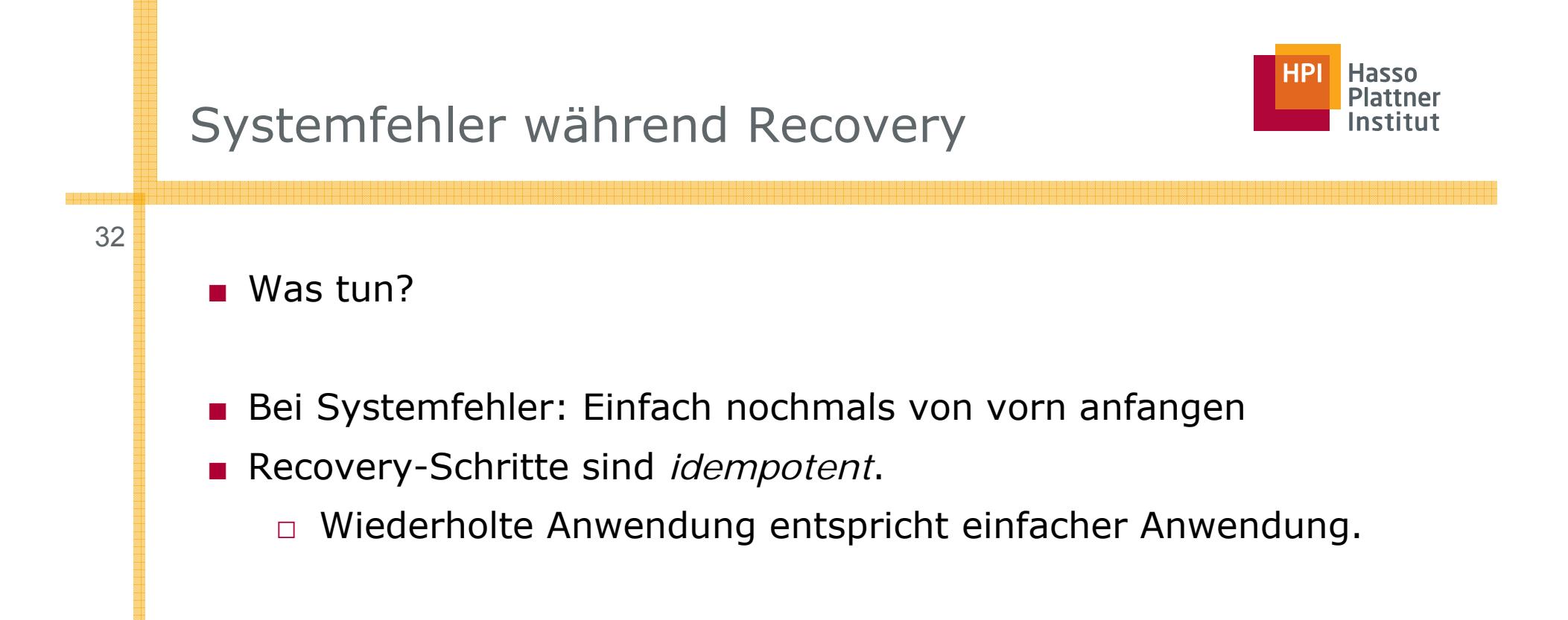

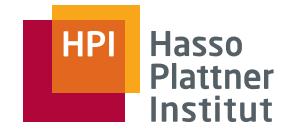

# Checkpointing

■Problem: Recovery zwingt, das gesamte Log zu lesen

- $\Box$  Idee 1: Sowie man ein COMMIT sieht, abbrechen
	- $\diamond$  Aber: Wg. paralleler Transaktionen können einige TAs dennoch uncommitted sein.
- □ Idee 2: Periodisch *Checkpoint* setzen
	- 1. Vorübergehend neue Transaktionen ablehnen
	- 2. Warten bis alle laufenden Transaktion committed oder aborted sind und entsprechender Log-Datensatz geschrieben wurde
	- 3. Flush-log
	- 4. Log-Datensatz **<CKPT>** schreiben
	- 5. Flush-log
	- 6. Neue Transaktionen wieder annehmen
- □Änderungen aller vorigen Transaktionen sind auf Disk geschrieben.
- □Recovery muss nur bis **<CKPT>** Log lesen

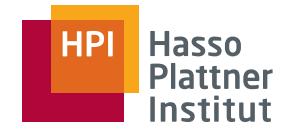

### Checkpointing – Beispiel

- 1. <START T1>
- 2. <T1, A, 5>
- 3. <START T2>> Entscheidung
- 4. <T2, B, 10> für Checkpoint
- 5. <T2, C, 15>
- 6. <T1, D, 20>
- 7. <COMMIT T1>
- 8. <COMMIT T2>
- 9. <CKPT>
- 10.<START T3>
- 11.<T3, E, 25>
- 12.<T3, F, 30>

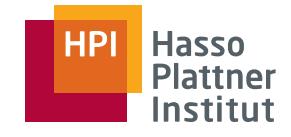

- Problem: Datenbank wird während des Checkpointing blockiert
	- □Keine neuen Transaktionen werden angenommen.
	- □ $\Box$  Gerade laufende Transaktionen könnten noch viel Zeit benötigen.
- ■ Idee: Checkpoint nur für bestimmte Transaktionen
	- 1. Schreibe Log-Datensatz **<START CKPT (T1, …, Tk)>**
		- ◊ Alle aktiven Transaktionen
	- 2. Flush-log
	- 3. Warte bis T1, …, Tk committed oder aborted sind
		- ◊ Erlaube aber neue Transaktionen!
	- 4. Schreibe Log-Datensatz **<END CKPT>**
	- 5. Flush-log

### Nicht-blockierendes Checkpointing – Recovery

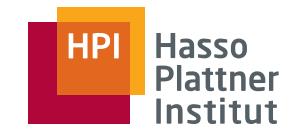

■ Lesend von hinten erst <END CKPT> oder erst <START CKPT ...>?

□ Zuerst <END CKPT>

- $\diamond$  Recovery nur bis zum nächsten <START CKPT>
- □ Zuerst <START CKPT T1,..., Tk>
	- $\diamond$  D.h. Systemfehler während Checkpointing
	- $\diamond$  Zu diesem Zeitpunkt sind T1, ..., Tk die einzigen aktiven Transaktionen.
	- ◊ Recovery weiter rückwärts, aber nur bis zum Start der frühesten Transaktionen aus T1, …, Tk
		- Schnell durch geeignete Pointerstruktur in der Log-Datei
## Nicht-blockierendes Checkpointing – Beispiele

37

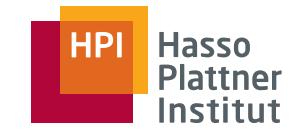

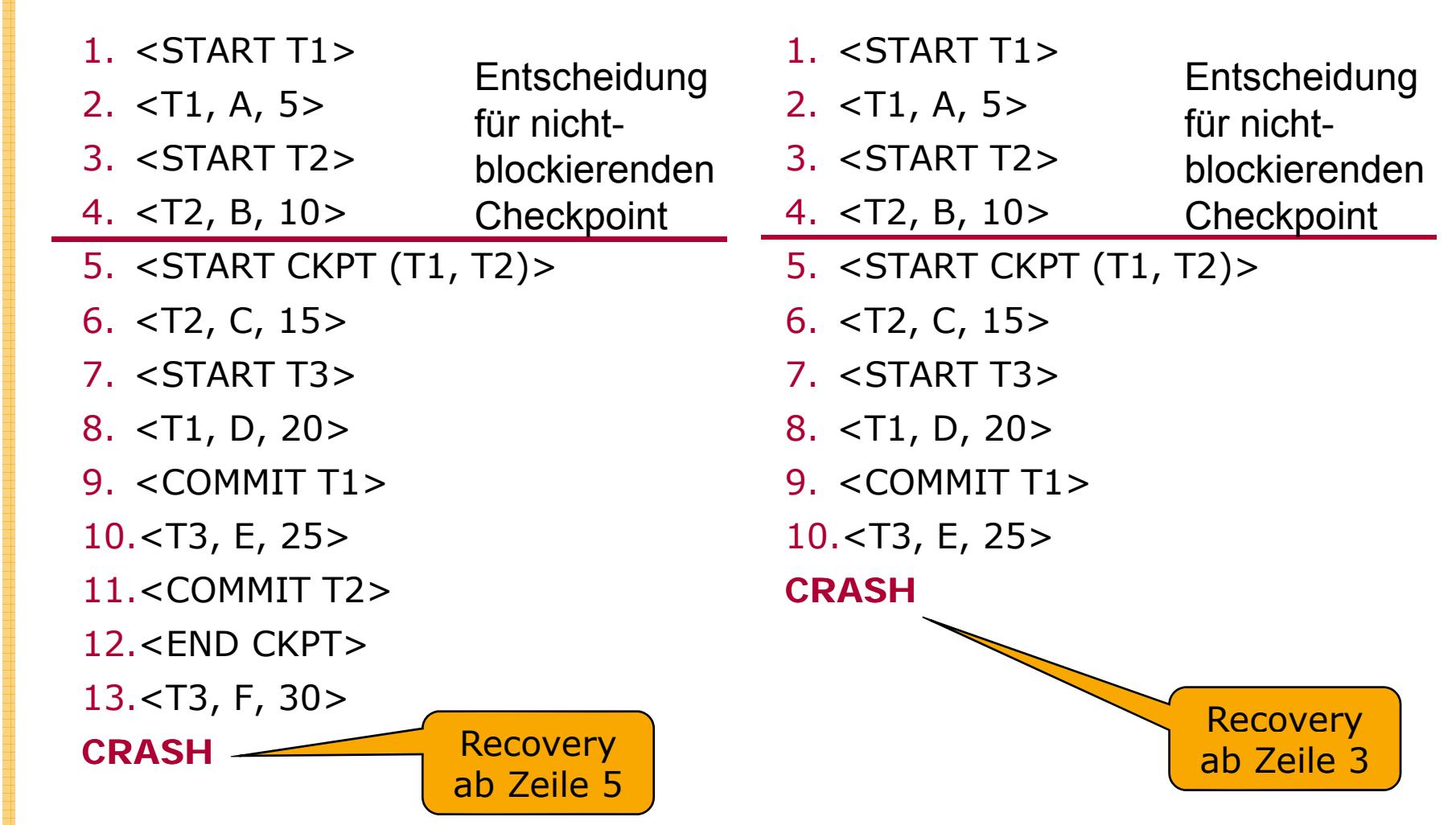

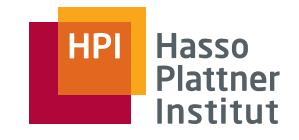

## Überblick

- Fehlerarten
- Undo Logging
- Redo Logging
- Undo/Redo Logging
- Archivierung

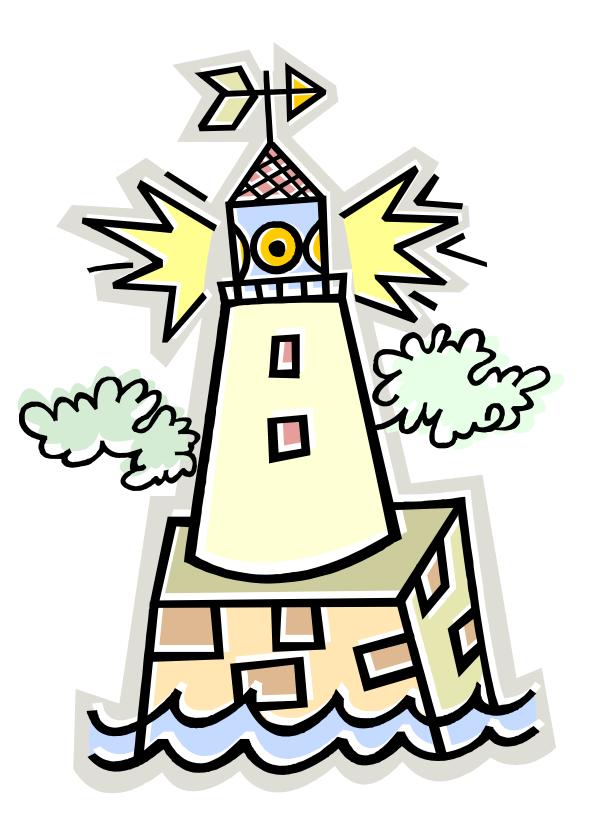

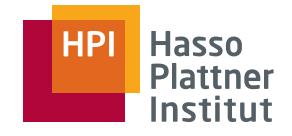

- Problem bei Undo-Logging: "Commit" erst nachdem auf Disk geschrieben wurde
	- □ Potenziell hohe I/O -Kosten
- Vollständige und unvollständige Transaktionen
	- □ Undo macht unvollständige Transaktionen rückgängig und ignoriert vollständige Transaktionen
	- □ Redo ignoriert unvollständige Transaktionen und wiederholt vollständige Transaktionen
- COMMIT im Log
	- □ Undo: Erst nachdem alle Werte auf Disk sind
	- □ Redo: BEVOR irgendein Werte auf Disk geschrieben wird
- Werte im Log
	- □ Undo: Alte Werte
	- □ Redo: Neue Werte

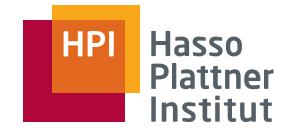

#### ■Log-Datensatz <T, X, v>

- □ $\Box$  Transaktion T hat neuen Wert V für Datenbankelement X geschrieben.
- Redo Regel (Auch *write-ahead logging rule*)
	- □ R1: Bevor ein Datenbankelement X auf Disk verändert werden kann, müssen alle zugehörigen Log-Datensätze auf Disk geschrieben sein.
		- $\diamond$  Zugehörig: Update-Datensatz und COMMIT
- Ablauf
	- 1. Update Log-Datensätze auf Disk schreiben
	- 2. COMMIT Log-Datensatz auf Disk schreiben
	- 3. Veränderte Datenbankelement auf Disk schreiben

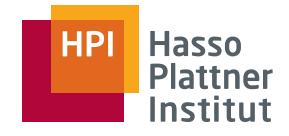

### Redo-Logging – Beispiel

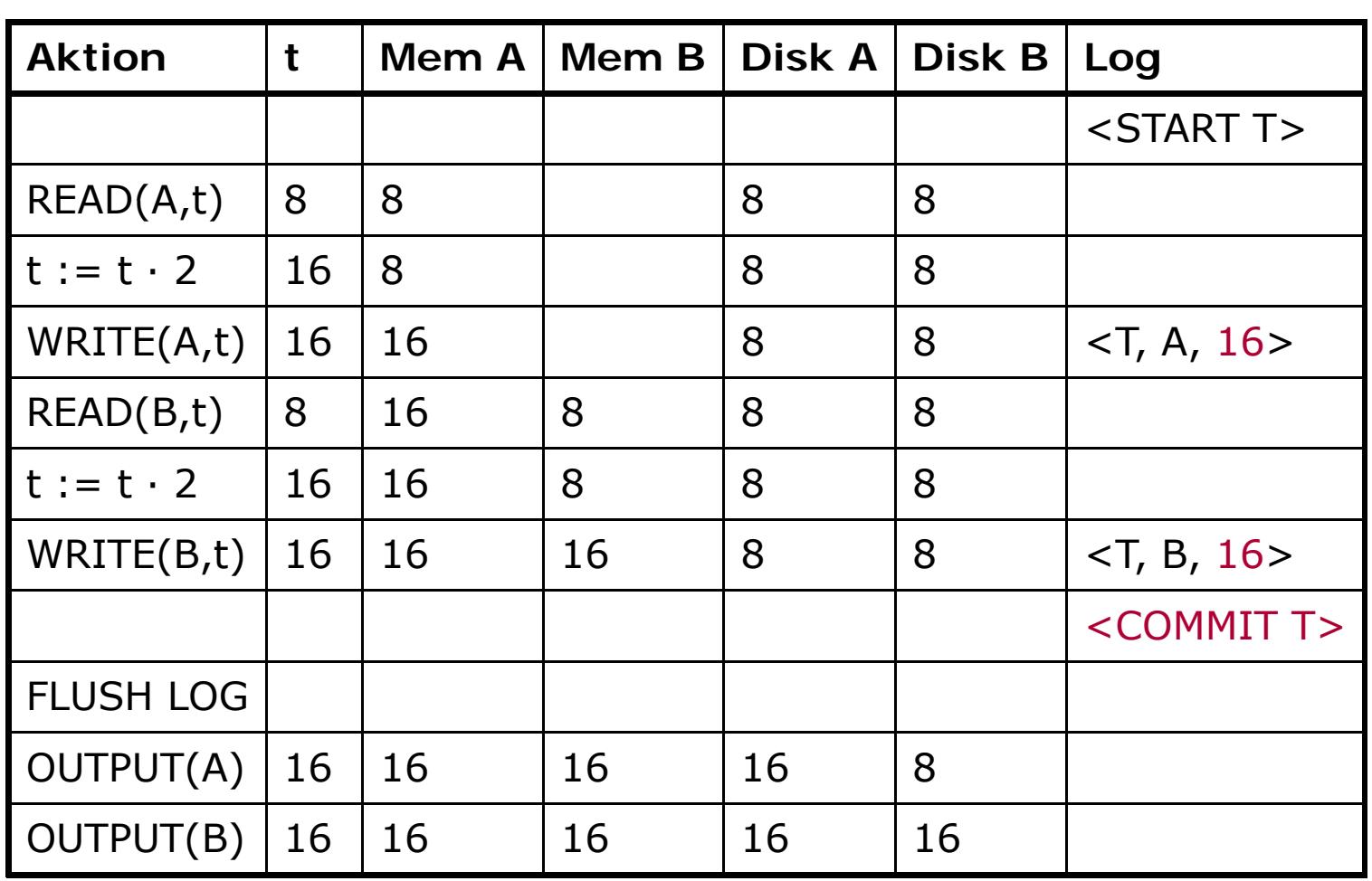

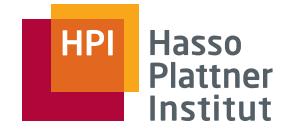

## Redo-Logging – Recovery

42

- Beobachtung
	- □ Falls kein COMMIT im Log, sind Elemente auf Disk unberührt
		- ◊ Müssen also nicht wiederhergestellt werden
	- □ => Unvollständige Transaktionen können ignoriert werden.
- Committed Transaktionen sind Problem
	- □ Unsicher, welcher Änderungen auf Disk gelangt sind
	- □ Aber: Log-Datensätze haben alle Informationen

### ■ Vorgehen

- 1. Identifiziere committed Transaktionen
- 2. Lese Log-Daten von Anfang bis Ende (chronologisch)
	- 1. Für jeden Update-Datensatz **<T, X, v>**
		- 1. Falls T nicht committed: Ignorieren
		- 2. Falls T committed: Schreibe v als Element X
- 3. Für jede uncommitted Transaktion schreibe **<ABORT T>** in Log
- 4. Flush-log

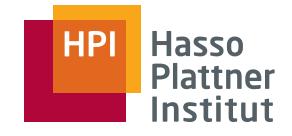

## Redo-Logging – Recovery Beispiel

**Aktion t Mem A Mem B Disk A Disk B Log** <START T> $READ(A,t) | 8 | 8 | 8 | 8 | 8$  $t := t \cdot 2$ Bei Recovery: WRITE(A,t) | • T wird als committed erkannt 16 × 16> READ(B,t) 8 16 8 8 8 • Wert 16 wird auf A geschrieben (gegebenenfalls redundant)<br>• Wert 16 wird auf B geschrie t := t · 2 1 | 16 | 16 Wert 16 wird auf B geschrieben  $WRITE(B,t)$  16  $16$  16  $8$  8  $16$ COMMIT T< > (gegebenenfalls redundant) FLUSH LOG $OUTPUT(A) | 16 | 16 | 16 | 16 | 16$ OUTPUT(B) | 16 | 16 | 16 | 16 | 16 Crash

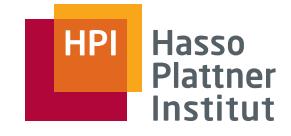

## Redo-Logging – Recovery Beispiel

**Aktion t Mem A Mem B Disk A Disk B Log** <START T>READ(A,t)  $|8|8$  | 8 | 8 | 8  $t := t \cdot 2$  |  $16 \mid 8$  |  $\mid 8$  |  $\mid 8$  |  $\mid 8$ WRITE(A,t) | Der Recovery.<br>
- Talls <COMMIT T> (zufällig) auf Disk gelangte READ(B,t) | 8 16 Wie vorher 18 8 18 Bei Recovery:  $t := t \cdot 2$  $WRITE(B,t) | 16 | 16 | 16 | 16 | 16 | 16$ <COMMIT T> • Falls nicht • Wie nächste FolieFLUSH LOG $OUTPUT(A) | 16 | 16 | 16 | 16 | 16$ CrashOUTPUT(B) | 16 | 16 | 16 | 16 | 16

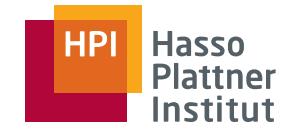

## Redo-Logging – Recovery Beispiel

45

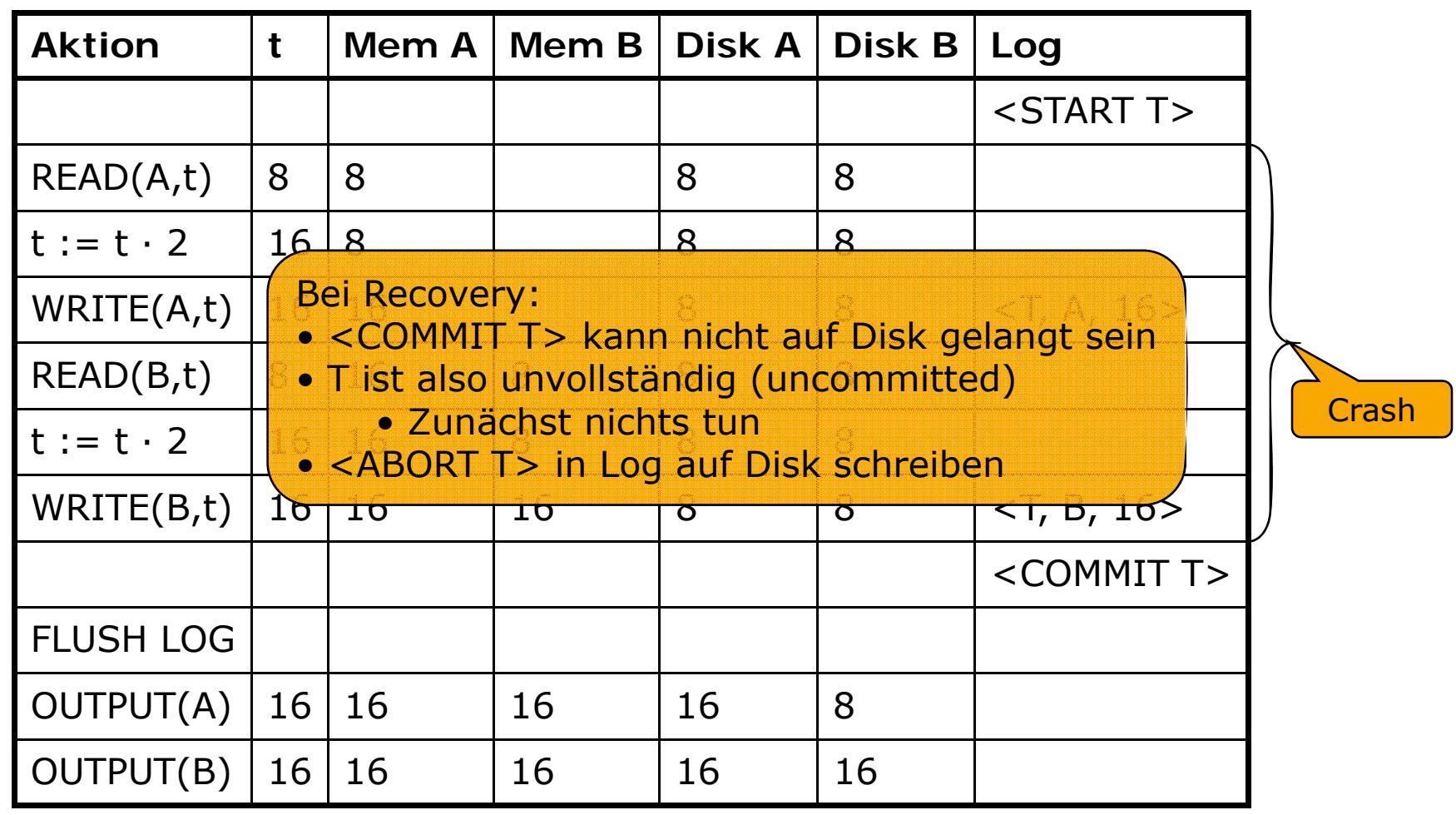

- Neues Problem im Gegensatz zu Undo-Logging:
	- □ Beschränkung auf aktive Transaktionen genügt nicht:
		- $\diamond$  COMMIT im Log obwohl Ergebnis noch nicht auf Disk geschrieben wurde.
- Idee: Während des Checkpointing alle Datenbankelemente auf Disk schreiben, die von committed aber noch nicht beendeten Transaktionen verändert wurden.
	- □ Puffermanager muss *dirty* Puffer kennen.
	- □ Log-Manager muss wissen, welche Transaktion welchen Puffer verändert hat.
- Vorteil: Man muss nicht auf die Beendigung aktiver (also uncommitted) Transaktionen warten,
	- $\Box$  denn die dürfen zurzeit eh nichts schreiben.

■ Vorgehen für nicht-blockierendes Checkpointing

- 1. Schreibe <START CKPT (T1, …, Tk)> in Log
	- $\diamond$  T1, …, Tk sind alle aktiven Transaktionen
- 2. Flush-log
- 3. Schreibe auf Disk alle Elemente,
	- 1. die im Puffer verändert,
	- 2. committed,
	- 3. aber noch nicht auf Disk geschrieben wurden.
- 4. Schreibe <END CKPT> in Log
- 5. Flush-log

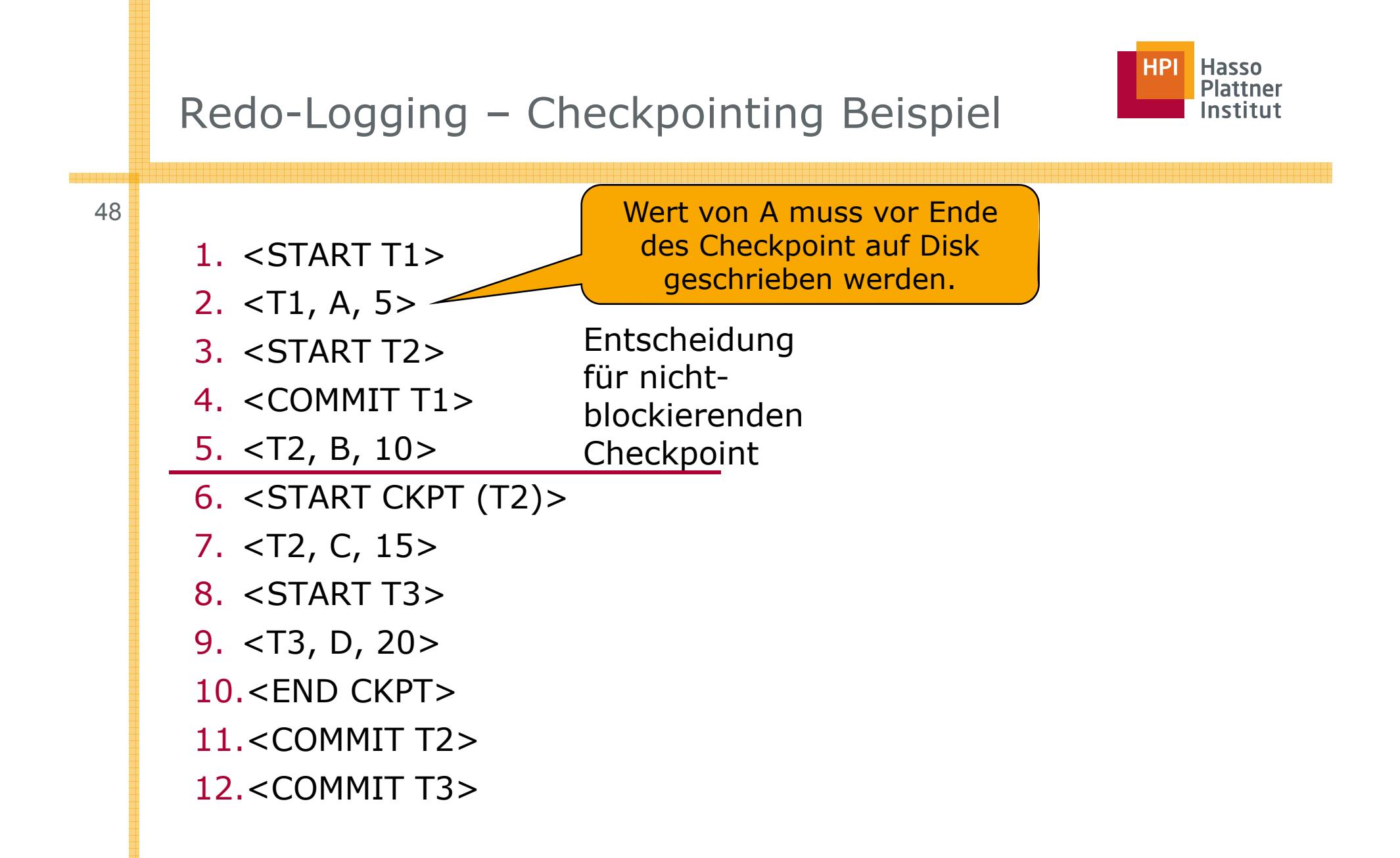

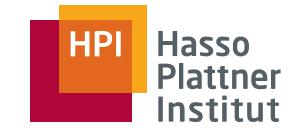

- 9 Nie beim Undo Logging ist entscheidend, ob letzter Checkpoint-Datensatz in Log ein START oder ein END ist:
	- <END CKPT>

49

- □ Alle Transaktionen, die vor dem zugehörigen <START CKPT (T1, …, Tk)> committed sind, sind auf Disk.
- □ T1,..., Tk und alle nach dem START begonnenen Transaktionen sind unsicher
	- ♦ Selbst bei COMMIT
- □ Es genügt Betrachtung ab dem frühesten <START Ti>
	- ◊ Rückwärtsverlinkung im Log hilft
- <START CKPT (T1, …, Ti)>
	- □ D.h. Systemfehler während eines Checkpoint
	- □ Sogar committed Transaktionen vor diesem Punkt sind unsicher.
	- □ Rückwärtssuche zum nächsten <END CKPT> und dann weiter rückwärts zum zugehörigen <START CKPT (S1, …, Sj>

◆ Warum nicht direkt zum früheren <START CKPT (...)>? unbeendet sein.

- Könnte selbst wieder
- □ Dann Redo aller Transaktionen, die nach diesem START committed wurden und Redo der Si.

## Redo-Logging – Checkpointing Recovery Beispiel

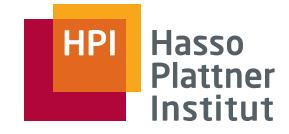

50

- 1. <START T1>
- 2. <T1, A, 5>
- 3. <START T2>
- 4. <COMMIT T1>
- 5. <T2, B, 10>
- 6. <START CKPT (T2)>
- 7. <T2, C, 15>
- 8. <START T3>
- 9. <T3, D, 20>
- 10.<END CKPT>
- 11.<COMMIT T2>
- 12.<COMMIT T3>

- Rückwärtssuche findet **<END CKPT>** bei 10.
- Redo aller TAs, die nach ., zugehörigen **<START CKPT (T2)>** (Zeile 6.) starteten (also T3)
	- Redo aller TAs der Liste in 6. (also T2)
	- T2 und T3 wurden committed
		- l $\Box$  Also Redo für beide
	- Suche Rückwärts bis <s**TART T2>** (3.)
		- □ Redo für drei Updates

## Redo-Logging – Checkpointing Recovery Beispiel

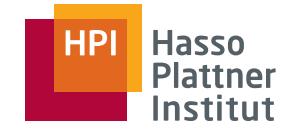

51

- 1. <START T1>
- 2. <T1, A, 5>
- 3 <START T2>3. □
- 4. <COMMIT T1>
- 5. <T2, B, 10>
- 6. <START CKPT (T2)>
- 7. <T2, C, 15>
- 8. <START T3>
- 9. <T3, D, 20>
- 10.<END CKPT>
- 11.<COMMIT T2>

- **12.**<COMMIT T3>
- Felix Naumann | VL Datenbanksysteme II | SS 2008
- Wie vorher.
- Aber T3 ist nicht committed.
	- Entsprechend kein Redo für T3
	- □ **<ABORT T3>** in Log ergänzen

## Redo-Logging – Checkpointing Recovery Beispiel

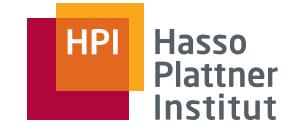

52

- 1. <START T1>
- 2. <T1, A, 5>
- 3. <START T2>
- 4. <COMMIT T1>
- 5. <T2, B, 10>
- 6. <START CKPT (T2)>
- 7. <T2, C, 15>
- 8. <START T3>
- 9. <T3, D, 20>

- 10.<END CKPT>
- 11.<COMMIT T2>
- **12.**<COMMIT T3>
- Suche nach vorletztem <sTART **CKPT (T1, …, Tk)>**
	- □ Hier nicht vorhanden
	- □ Also von Beginn des Logs arbeiten
- T1 ist einzige committed Transaktion
- Redo für T1
- **<ABORT T2>** in Log
- **<ABORT T3>** in Lo g

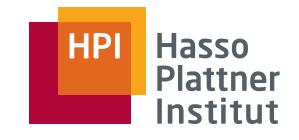

## Überblick

- Fehlerarten
- Undo Logging
- Redo Logging
- Undo/Redo Logging
- Archivierung

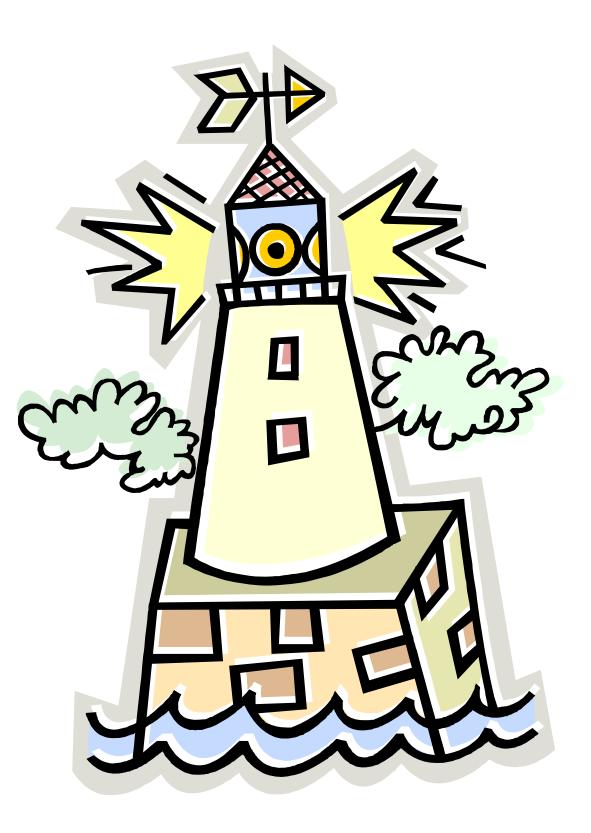

54

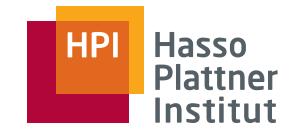

■ Nachteil Undo: Daten müssen sofort nach Ende der Transaktion geschrieben werden => Mehr I/Os

- Nachteil Redo: Alle veränderten Blocks müssen im Puffer verbleiben bis COMMIT und Log-Datensätze auf Disk sind => Hoher Speicherbedarf
- Widersprüchliche Vorgaben (beide Ansätze)
	- □ A und B liegen auf einem Block.
	- □ A wurde von T1 verändert; T1 ist committed => Block muss auf Disk geschrieben werden.
	- □ B wurde von T2 verändert; T2 noch nicht committed => Block darf nicht auf Disk geschrieben werden.
- Undo/Redo Logging ist flexibler
	- □ Aber mehr Informationen in Log-Datensätzen nötig

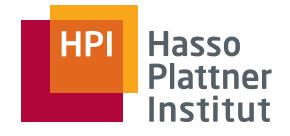

## Undo/Redo Regel

- Log-Datensatz: <T, X, v, w>
	- □ Alter Wert (v) und neuer Wert (w)
- Regel UR1:
	- □ Update-Datensatz <T, X, v, w> muss auf Disk geschrieben sein BEVOR das von T veränderte X auf Disk geschrieben wird.
- Diese Bedingung wird von Undo und Redo gemäß voriger Regeln ebenfalls verlangt.
	- □ Reminder U1: Falls Transaktion T Element X verändert, muss <T, X, v> auf Disk geschrieben sein BEVOR neuer Wert von X auf Disk geschrieben wird.
	- □ Reminder R1: Bevor ein Datenbankelement X auf Disk verändert werden kann, müssen alle zugehörigen Log-Datensätze auf Disk geschrieben sein.
- Was fehlt im Gegensatz zu Undo oder Redo?
	- □ <COMMIT T> darf VOR oder NACH Änderungen der Elemente auf Disk geschrieben werden.
		- ◊ Also keinerlei Einschränkung

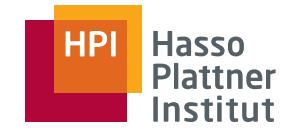

## Undo/Redo Beispiel

56

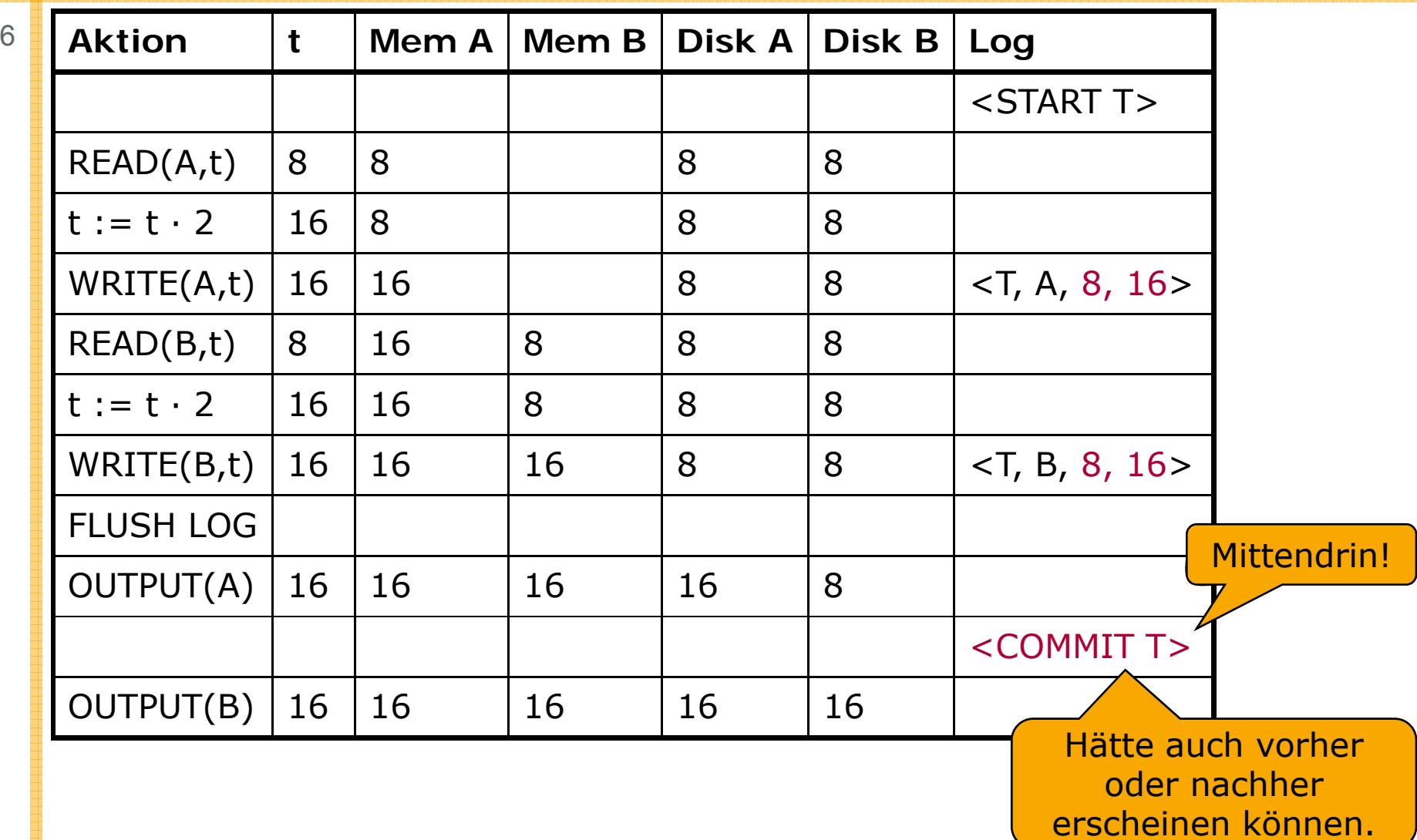

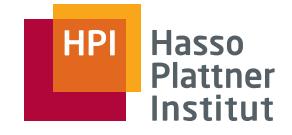

## Undo/Redo Recovery

■ Log erlaubt Redo und Undo durch Speicherung von neuem und altem Wert.

- □ Redo für alle committed Transaktionen in chronologischer Reihenfolge
- □ Undo aller uncommitted Transaktionen in umgekehrtchronologischer Reihenfolge
- Beides ist wichtig: Erlaubte Extremfälle
	- □ Committed Transaktion mit keiner Änderung auf Disk
	- □ Uncommitted Transaktion mit allen Änderungen auf Disk

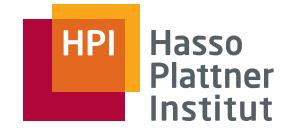

**Crash** 

### Undo/Redo Recovery – Beispiel

58

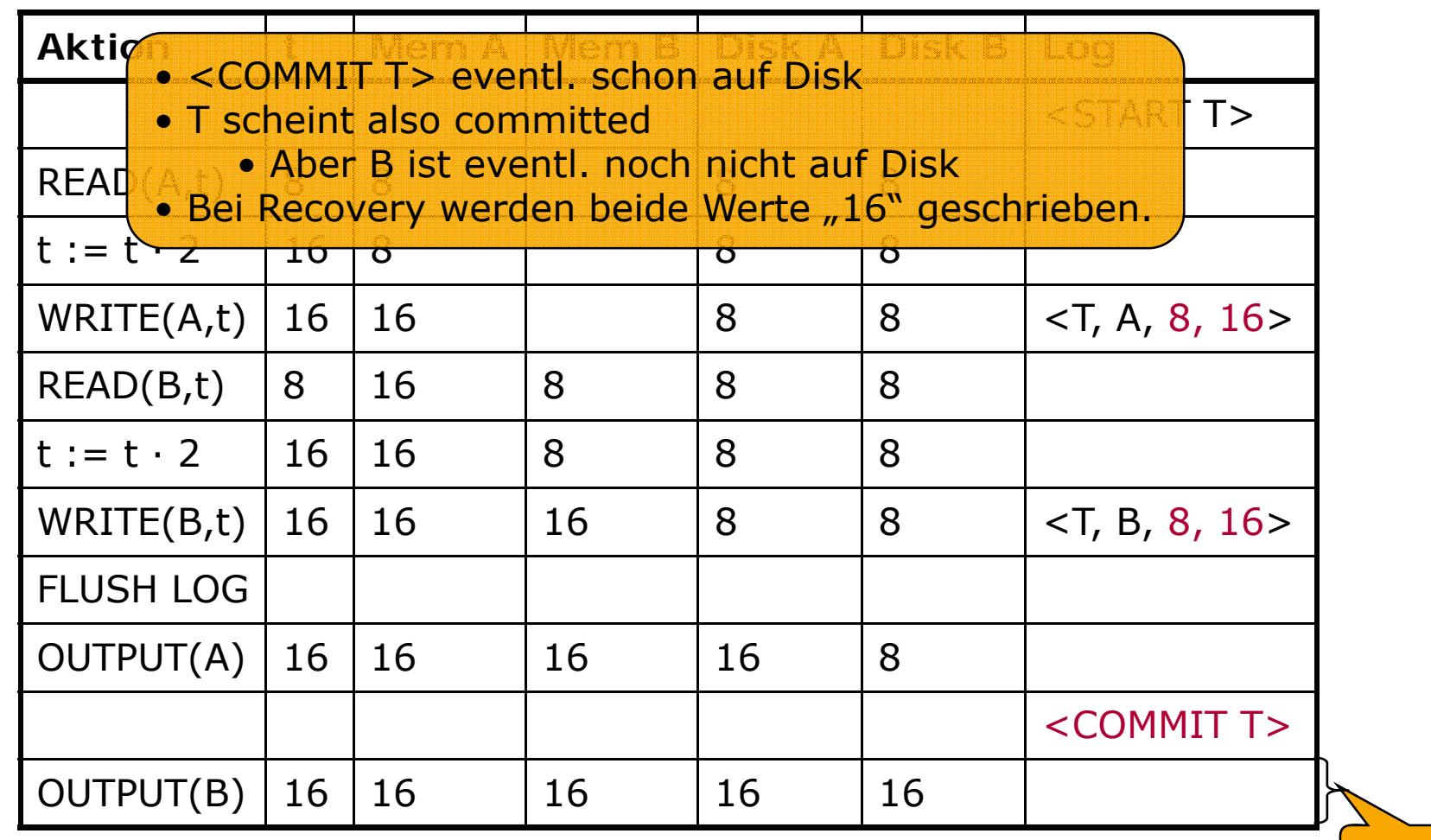

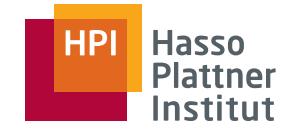

### Undo/Redo Recovery – Beispiel

59

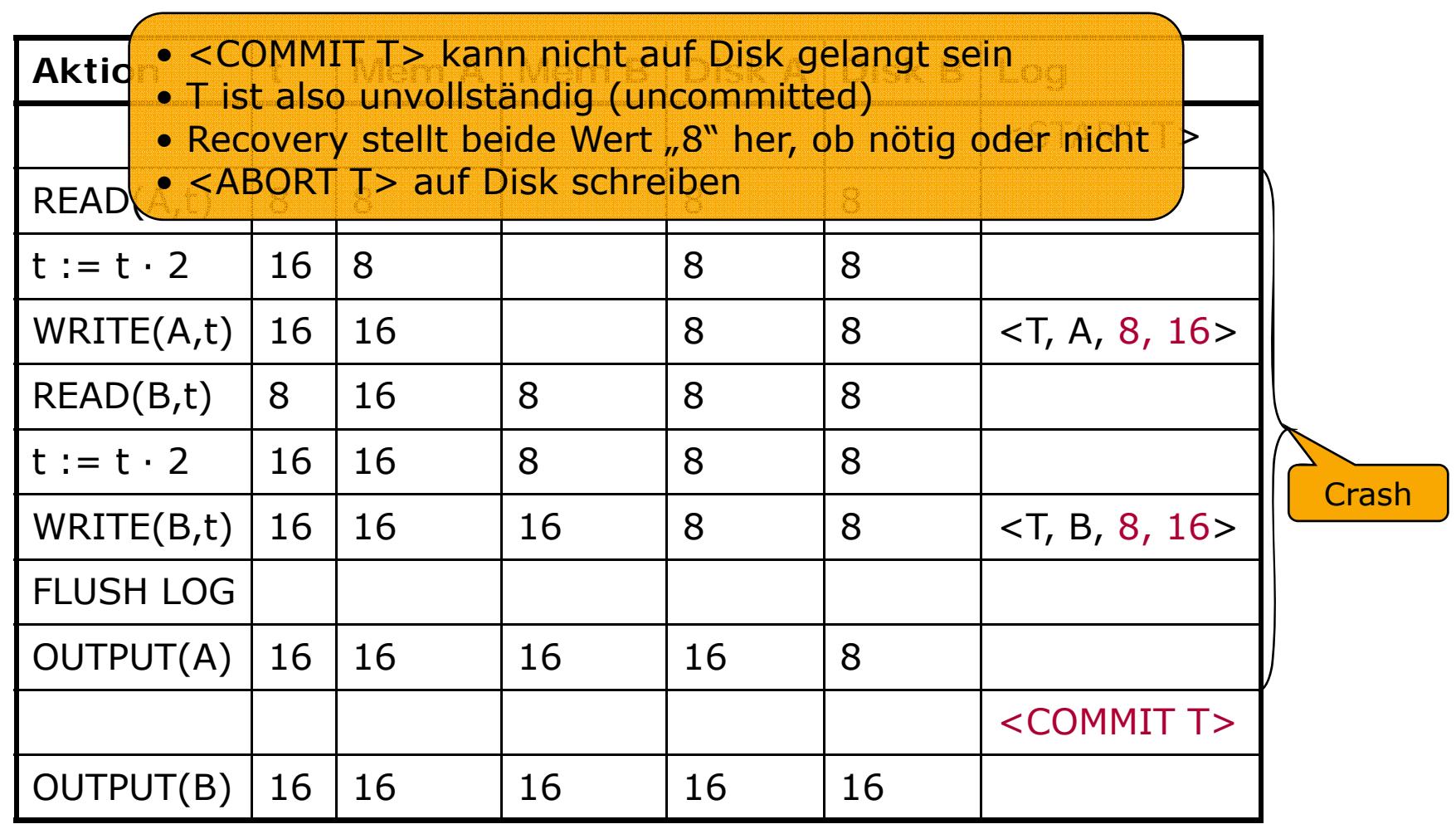

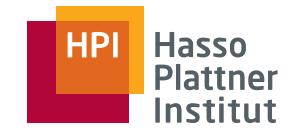

#### Einfacheres Vorgehen

- 1. Schreibe <START CKPT (T1, …, Tk)> in Log
	- ■Ti sind alle aktiven Transaktionen
- 2. Flush-log
- 3. Schreibe auf Disk alle zurzeit *dirty* Puffer
	- ■**Also solche, die mindestens ein verändertes Element enthalten**
	- ■Anmerkung: Bei Redo nur die Puffer mit committed Transaktionen
- 4. Schreibe <END CKPT> in Log
- 5. Flush-log
- ■Problem "Abort" und Dirty Data
	- □Wichtige Annahme: Daten werden erst geschrieben, wenn eine Transaktion sicher ist, kein ABORT auszuführen.
		- ◊ Sowohl Hauptspeicher als auch Disk
	- □Dirty Data trotz Serialisierbarkeit

## Undo/Redo Recovery – Checkpointing Beispiel

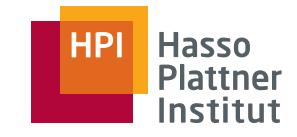

- 1. <START T1>
- 2. <T1, A, 4, 5>
- 3. <START T2>
- 4. <COMMIT T1>
- 5. <T2, B, 9, 10>
- 
- 7. <T2, C, 14, 15>
- 8. <START T3>
- 9. <T3, D, 19, 20>
- 10.<END CKPT>
- 11.<COMMIT T2>
- 12.<COMMIT T3>
- Bei CKPT ist nur T2 aktiv
- <T2, B, 9, 10> eventuell schon auf Disk
	- □ Nicht möglich bei Redo-Logging
- Wird aber sowieso auf Disk 6. <START CKPT (T2)> ■. . . . . . . . . . . . . . . . geflushed
	- □ Wie alle dirty Blocks
	- □ Z.B. auch <T1, A, 4, 5> falls noch nicht geschehen.

# Undo/Redo Recovery – Checkpointing Beispiel

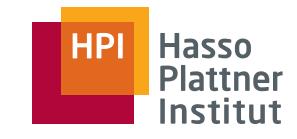

62

- 1. <START T1>
- 2. <T1, A, 4, 5>
- 3. <START T2>
- 4. <COMMIT T1>
- 5. <T2, B, 9, 10><br>6. <START CKPT
- 6.  $\leq$ START CKPT (T2) $>$
- 7. <T2, C, 14, 15>
- 8. <START T3>
- 9. <T3, D, 19, 20>
- 10.<END CKPT>
- 11.<COMMIT T2>
- 12.<COMMIT T3>

### **CRASH**

■ Findet <END CKPT>

- Und zugehöriges <START CKPT…>
- T1 irrelevant ist committed vor dem <START CKPT…>
- $\blacksquare$  Redo aller committed TAs der Liste und die nach dem <START CKPT…> starteten
	- $\Box$  Also T2 und T3
- Bei Redo nur bis zum <START CKPT…>
	- □ <T2, B, 9, 10> wurde ja schon auf Disk geschrieben

# Undo/Redo Recovery – Checkpointing Beispiel

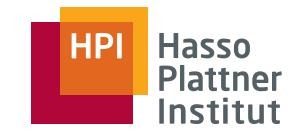

63

- 1. <START T1>
- 2. <T1, A, 4, 5>
- 3. <START T2>
- 4. <COMMIT T1>
- $5. <$ T2, B, 9, 10 $>$
- 6. <START CKPT (T2)>
- 7. <T2, C, 14, 15>
- 8. <START T3>
- 9. <T3, D, 19, 20>
- 10.<END CKPT>
- 11.<COMMIT T2>

- 12.<COMMIT T3>
- Felix Naumann | VL Datenbanksysteme II | SS 2008
- T2 ist committed, T3 ist aktiv
- Redo für T2
- > □ Nur bis <START CKPT…>
	- Undo für T3
- <T2, B, 9, □ Im Gegensatz zum Redo logging: Dort kein Redo nötig
	- □ Hier kann neuer Wert schon auf Disk sein.

# Undo/Redo Recovery – Checkpointing Beispiel

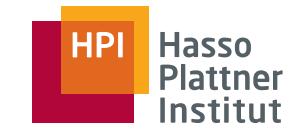

64

- 1. <START T1>
- 2. <T1, A, 4, 5>
- 3. <START T2>
- 4. <COMMIT T1>
- $5. <$ T2, B, 9, 10 $>$
- 5. <T2, B, 9, 10><br>6. <START CKPT (T2)>
- 7. <T2, C, 14, 15>
- 8. <START T3>
- 9. <T3, D, 19, 20>
- 10.<END CKPT>

### **CRASH**

- $\mathtt{11}.\mathtt{cCOMMIT}$  T2>
- 12.<COMMIT T3>
- Felix Naumann | VL Datenbanksysteme II | SS 2008
- Undo für T2 und T3
- Da T2 aktiv zum Start des . <START T2> Checkpoints müssen auch Aktionen vor dem Checkpoint rückgängig gemacht werden.

□ Also auch <T2, B, 9, 10>

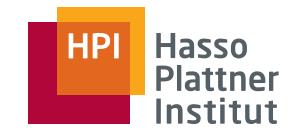

## Überblick

- Fehlerarten
- Undo Logging
- Redo Logging
- Undo/Redo Logging
- Archivierung

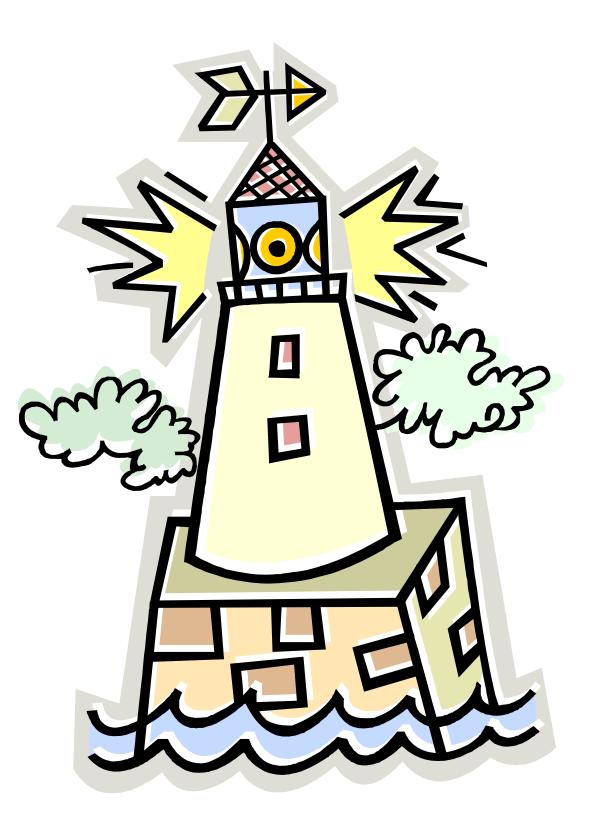

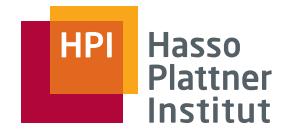

■ Logging hilft bei Systemfehlern.

- Logging für Medienfehler?
	- $\Box$  OK, falls
		- $\diamond$  Log auf getrennter Disk gespeichert wird,
		- ◇ und das Log vor einem Checkpoint nie verworfen wird
		- ◇ und redo bzw. undo/redo logging betrieben wird
			- Alte Werte helfen nicht bei der Wiederherstellung
	- □ Unrealistisch!
- Deshalb: Archivierung

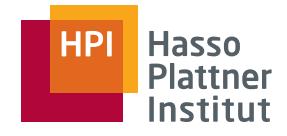

- Eine physische Kopie der Datenbank
	- □ Getrennt von der eigentlichen Datenbank
- Einfache Lösung
	- □Hin und wieder Datenbank anhalten
	- □ Backup Kopie auf DVD oder Magnetband ziehen
		- $\diamond$  An anderen Ort bringen
	- □Wiederherstellung möglich für genau jenen Zeitpunkt
	- □ Anschließend das Log verwenden, um ab diesem Zeitpunkt die Datenbank weiterherzustellen.
		- ◊ Falls Log den Medienfehler überstanden hat
		- ◊ Z.B. durch schnelle Kopie des Logs zum selben Ort wie Archiv

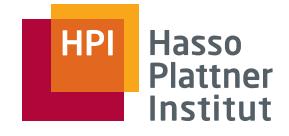

## Dumps / Backups

■Problem: Bei großen Datenbanken dauert Kopiervorgang zu lang

- Lösung: Zweistufiges Archivieren
	- □ *Full dump*: Kopie der gesamten Datenbank
	- □ *Incremental dump*: Nur veränderte Datenbankelemente kopieren
		- ◊ Veränderungen seit letztem full oder incremental dump
		- ◊ I.d.R. viel kleiner als full dump => Schneller durchzuführen!

### ■ Noch feiner: *Level i dump*

- $\Box$  Level-0 dump = full dump
- □ Level-*i* dump kopiert alles Veränderte seit letztem level-*j* dump (*j*≤*i*)
- Recovery nach Medienfehler
	- □ Kopiere full dump in Datenbank
	- □Führe incremental dumps in chronologischer Reihenfolge nach.

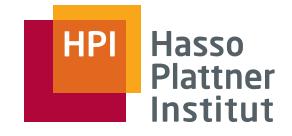

## Nicht-blockierendes Archivieren

#### ■ Problem: Selbst incremental dumps dauern mitunter zu lang.

- □Minuten bis Stunden
- Idee: Analog zu nichtblockierendem Checkpointing
	- □ Nicht-blockierendes Archivieren kopiert Daten in fester Reihenfolge ins Archiv
	- □ Während des dumps können Transaktionen die Datenbank weiter verändern.
	- □ Log kann verwendet werden, um diese Transaktionen bei der Recovery zu berücksichtigen.

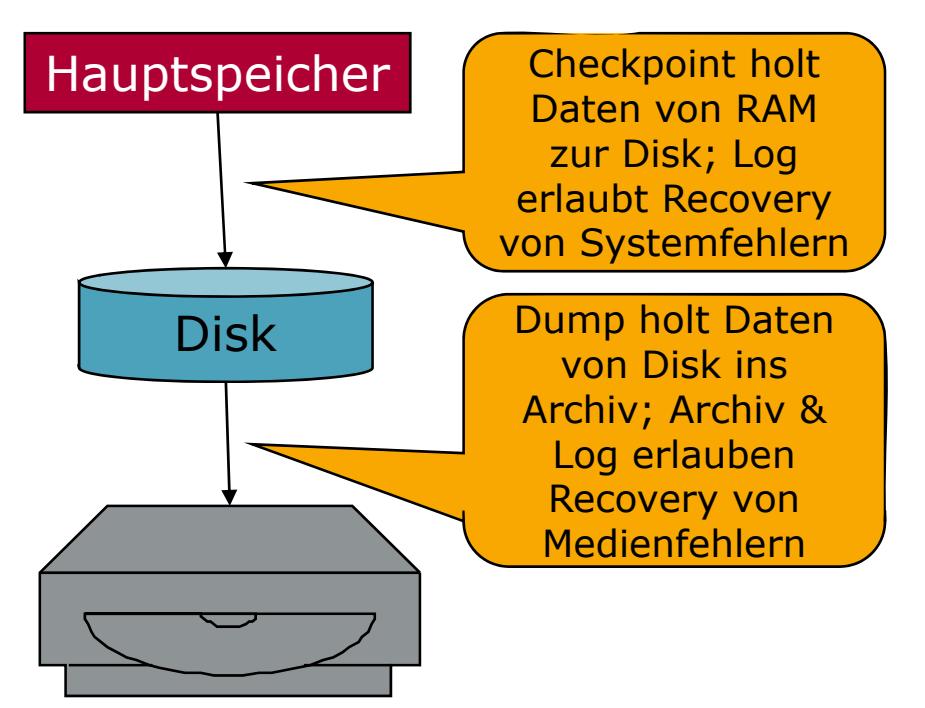

## Nicht-blockierendes Archivieren –Beispiel

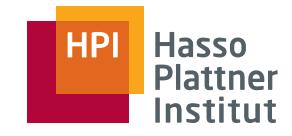

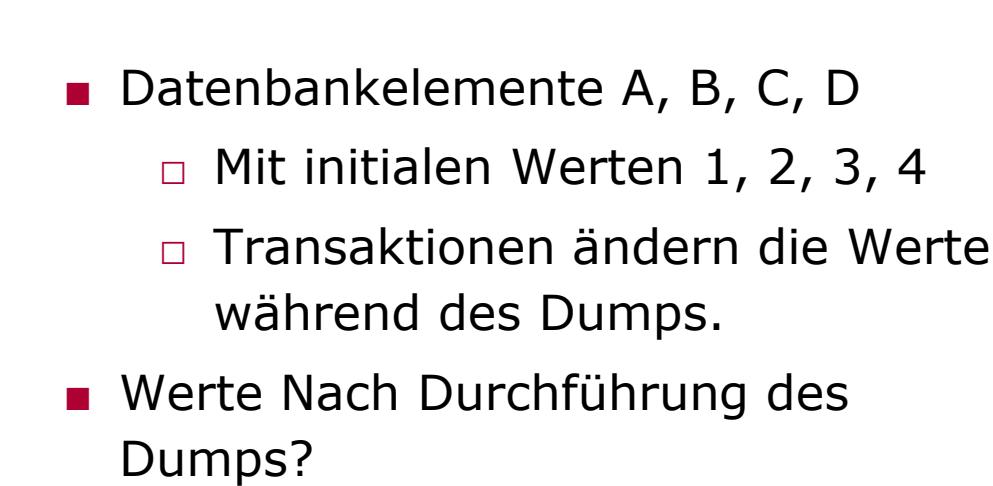

- □ Auf Disk: 5, 7, 6, 4
- □ Im Archiv: 1, 2, 6, 4 B := 7

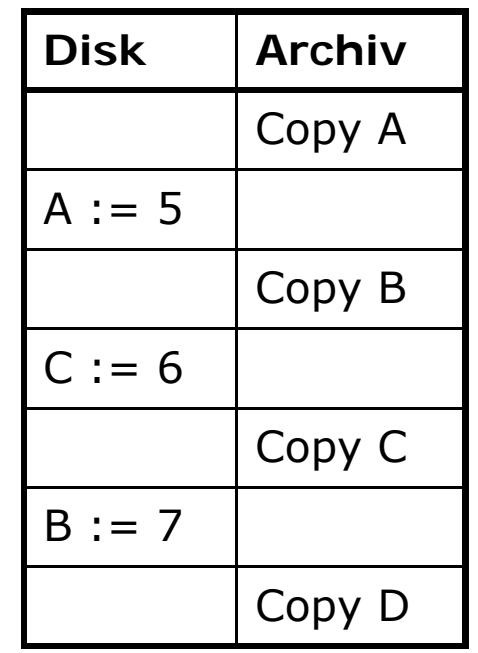

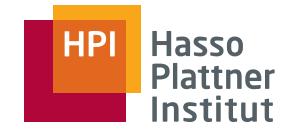

## Nicht-blockierendes Archivieren

- ■ Einzelschritte zum Archivieren
	- □Annahme: Redo bzw. Undo/Redo logging
- 1. <START DUMP> in Log
- 2. Führe geeigneten Checkpoint durch
	- ■Je nach Logging Methode
- 3. Führe full bzw. incremental dump durch
	- ■Sicherstellen, dass die Kopie das andere Medium tatsächlich erreicht
- 4. Sicherstellen, dass Log mindestens bis zum Checkpoint ebenfalls archiviert ist
- 5. <END DUMP> in Log
- ■ Anschließend kann Teil des Log verworfen werden. Welcher?
	- $\Box$ Log bis hin zum Checkpoint VOR dem Checkpoint des dumps.

## Nicht-blockierendes Archivieren –Beispiel

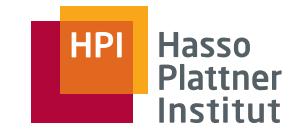

Copy A

Copy B

Copy C

Copy D

72**Disk Archiv**■ Zwei Transaktionen □ T1 schreibt A und B  $A := 5$ □ T2 schriebt C□ Parallel dazu: Archivierung ■ Log  $C := 6$ □ <START DUMP> □ <START CKPT (T1, T2)> □ <T1, A, 1, 5> py  $B := 7$ □ <T2, C, 3, 6> □ <COMMIT T2>□ $\langle$ T1, B, 2, 7> □ <END CKPT>□ dump endet… □<END DUMP>
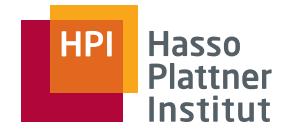

## Recovery aus Archiv

■

73

- **Schritte** 
	- 1. Rekonstruiere Datenbank aus Archiv
		- 1. Kopiere jüngsten *full dump* auf Disk
		- 2. Falls es spätere *incremental dumps* gibt: Führe entsprechende Änderungen auf Datenbank durch.
	- 2. Verändere Datenbank entsprechend des "überlebenden" Log-Teils.
		- ◊Gleiche Methode wie gehabt

Felix Naumann | VL Datenbanksysteme II | SS 2008

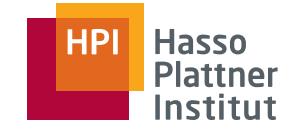

## Recovery aus Archiv – Beispiel

■ Gerettetes Log

- □ <START DUMP>
- $\overline{\Box}$  <START CKPT (T1,  $T2$ )
- □ <T1, A, 1, 5> ,,, □ 1, 2, 6, 4
- □ <T2, C, 3, 6>
- □ <COMMIT T2>
- □ <T1, B, 2, 7>
- □ <END CKPT>
- $\square$  dump endet...
- □ <END DUMP>
- Insbesondere kein <COMMIT T1>
- Reminder: Nach Durchführung des Dumps
	- □ Werte auf Disk: 5, 7, 6, 4
	- □ Werte im Archiv: 1, 2, 6, 4
- Zunächst: Kopie des Archivs auf Disk  $\Box$  1, 2, 6, 4
- T2 ist committed
	- □ Redo <T2, C, 3, 6>
	- □ Wert 6 steht schon in Datenbank
		- kann aber Zufall sein.
- T1 ist uncommitted
- □ Undo <T1, B, 2, 7> und <T1, A,  $1, 5 >$ 
	- □ Werte sind wiederum in Datenbank – kann wieder Zufall sein.

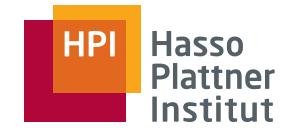

## Zusammenfassung - Recovery

75

- ■ Transaktionsmanagement
	- □Resilience durch logging
	- □ Korrektheit durch scheduling
- Datenbankelemente Datenbankelemente Patenbankelemente Patenbankelemente auf Disk
	- □ Einheit für Logging, Scheduling und Locking
	- □ Meist Disk Blöcke staten verstaan die eineminieten in
	- □ Aber auch Relationen oder Tupel
- Logging
	- □ Datensatz für jede wichtige Aktion
	- □ Log muss auf Disk wenn geloggte Werte auf Disk wandern
		- ◊ Davor (undo) bzw. danach (redo)
- Recovery
	- □ Verwendung des Logs zum Wiederherstellen eines konsistenten Zustandes nach<br>Systemfehler
- Undo Logging
	- $\Box$ Speichert alte Werte
	- 1.Log-Datensatz auf Disk
	- 2.
	- 3.Commit-Log auf Disk
	- $\Box$  Recovery durch Wiederherstellen alter Werte für uncommitted TAs
- Redo Logging
	- $\Box$ Speichert neue Werte
	- 1.Log-Datensatz auf Disk
	- 2. Commit-log auf Disk
	- 3. Neuer Wert auf Disk
	- □ Recovery durch Schreiben neuer Werte aller committed TAs
- Undo/Redo Logging
	- $\Box$ Speichert alte und neue Werte
	- 1.Log-Datensatz auf Disk
	- 2. Neuer Wert auf Disk
	- □Commit-log egal wann

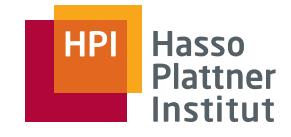

## Zusammenfassung - Recovery

76

- Checkpointing
	- □ Erspart Betrachtung des gesamten Logs
	- □ Alte Log-Teile können gelöscht werden
- Nicht-blockierendes Checkpointing
	- □ Checkpointing unter Zulassung neuer TAs
	- □ Nachteil: Für einige TAs muss bei Recovery jenseits des Checkpoint geschaut werden.
- Archivierung
	- □ Schutz gegen Medienfehler
	- □ Speicherung von Datenbank and physisch entferntem (sicheren) Ort
- Inkrementelle Backups/Dumps
	- □Nur Änderungen werden kopiert
	- □ Erspart Archivierung gesamter Datenbank
	- □ Nur Änderungen seit letztem (inkrementellen) dump
- Nicht-blockierendes Archivieren
	- □ Backup während Datenbank geändert wird
	- □ Log-Datensätze des Archivierungsvorgangs
	- □ Zusätzlicher Checkpoint
- Recovery aus Archiv
	- 1. Beginn mit full dump
	- 2. Nachführen der inkrementellen dumps
	- 3. Nachführen mittels archiviertem Log